Pizza Parlor Point-Of-Sales System

CMPS 342 Database Systems

Chris Perry

Ruben Castaneda

# **Table of Contents**

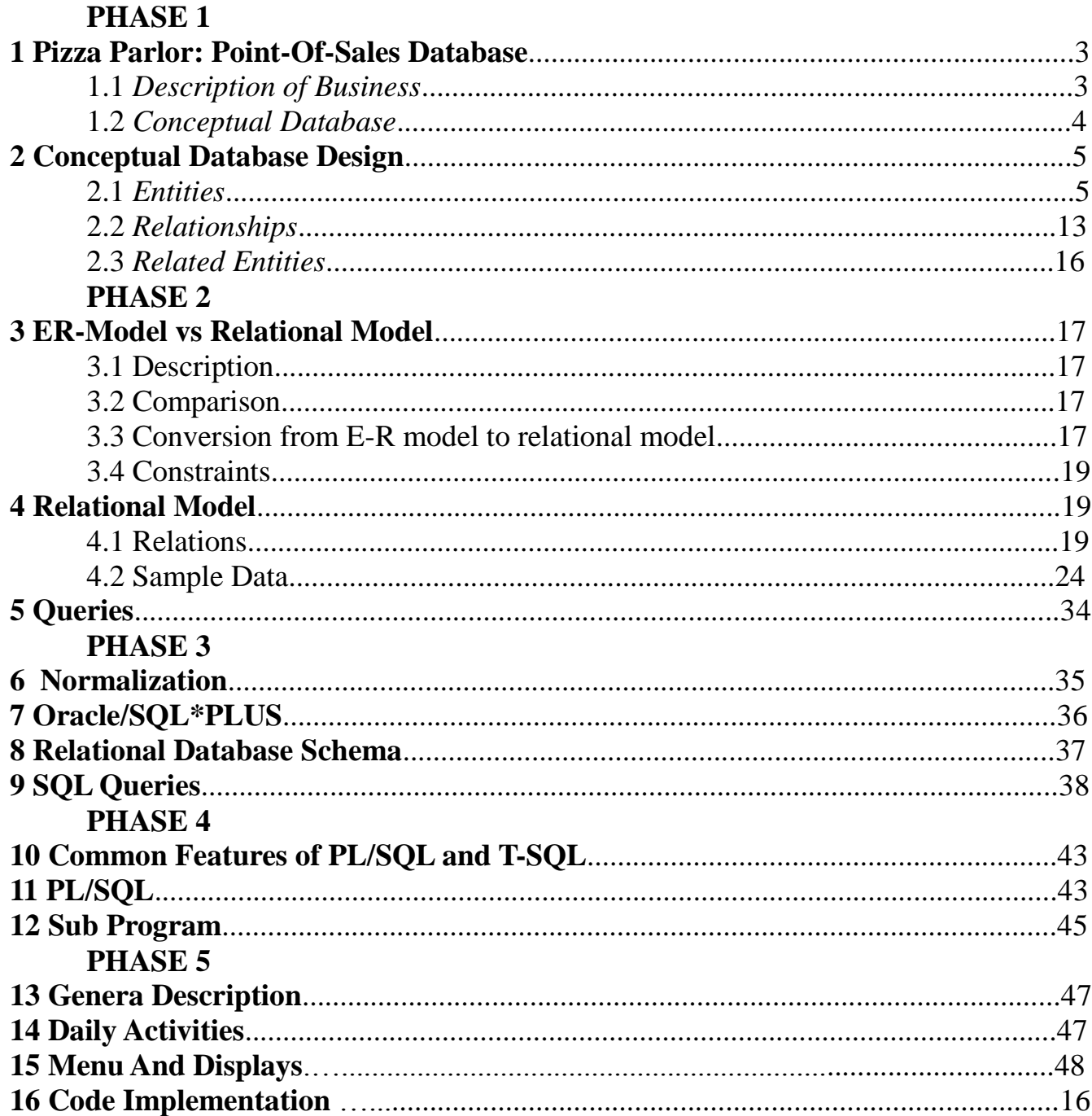

# **1 Pizza Parlor: Point-Of-Sales Database**

#### **1.1** *Description of Business*

Using our group members personal experience and access, working at a pizza parlor, we were able to begin the fact-finding process. At the pizza parlor we interviewed management about the types of reports they use and would like to see in a Point-Of-Sales (POS) database. For this project we are modeling just the sales portion of the business. We are not including tasks and portions of the business that have to do with inventory, ordering, accounts payable, and labor, among others. Based on their answers we planned accordingly. From a business perspective we will be able to query historical data and produce total sales per day/week/month; sales based on pizza's sold; types of pizzas; salad and wings sales; soft drink and beer sales; most sold items per category.

From a user perspective, all employee's will be able to view orders based on time, total, name, order number, and/or telephone number. There three types of employee permissions. Management will have elevated permissions and will be split into two groups. Employees will only be able to take orders. Assistant managers will be able to discount prices, comp-orders, override transactions, and take orders. Managers will have the same permissions as assistant managers plus they can change prices, items, and quantities and view reports.

We analyzed and documented all the visible features we could find on the the existing POS database. To have an ideal POS interface we had all employees who operate the registers answer the following questionnaire:

- *1. What do you like about the current POS database?*
- *2. What do you dislike about the current POS database?*
- *3. What would like to see added?*
- *4. What would like to see modified?*
- *5. What would like to see removed?*

#### **1.2** *Conceptual Database*

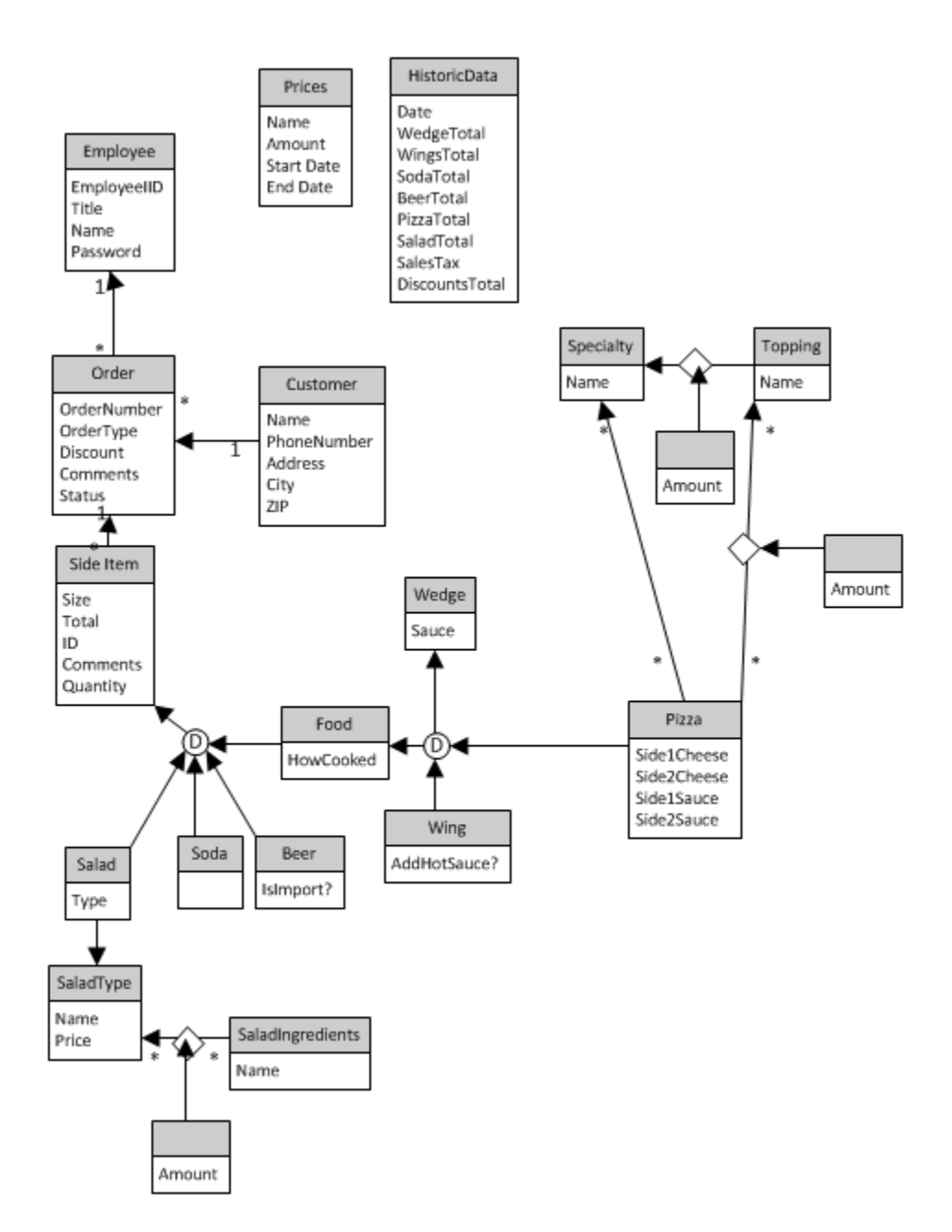

### **2 Conceptual Database Design**

#### **2.1** *Entities*

#### Employee

The Employee entity holds employee's information and controls what permissions each employee has and what data they can view. The only candidate key is the EmployeeID attribute and thus the EmployeeID attribute is the primary key. An employee's name can be unique and it is not necessarily always going to be the case. Since the entity has a primary key, the Employee entity is a strong entity.

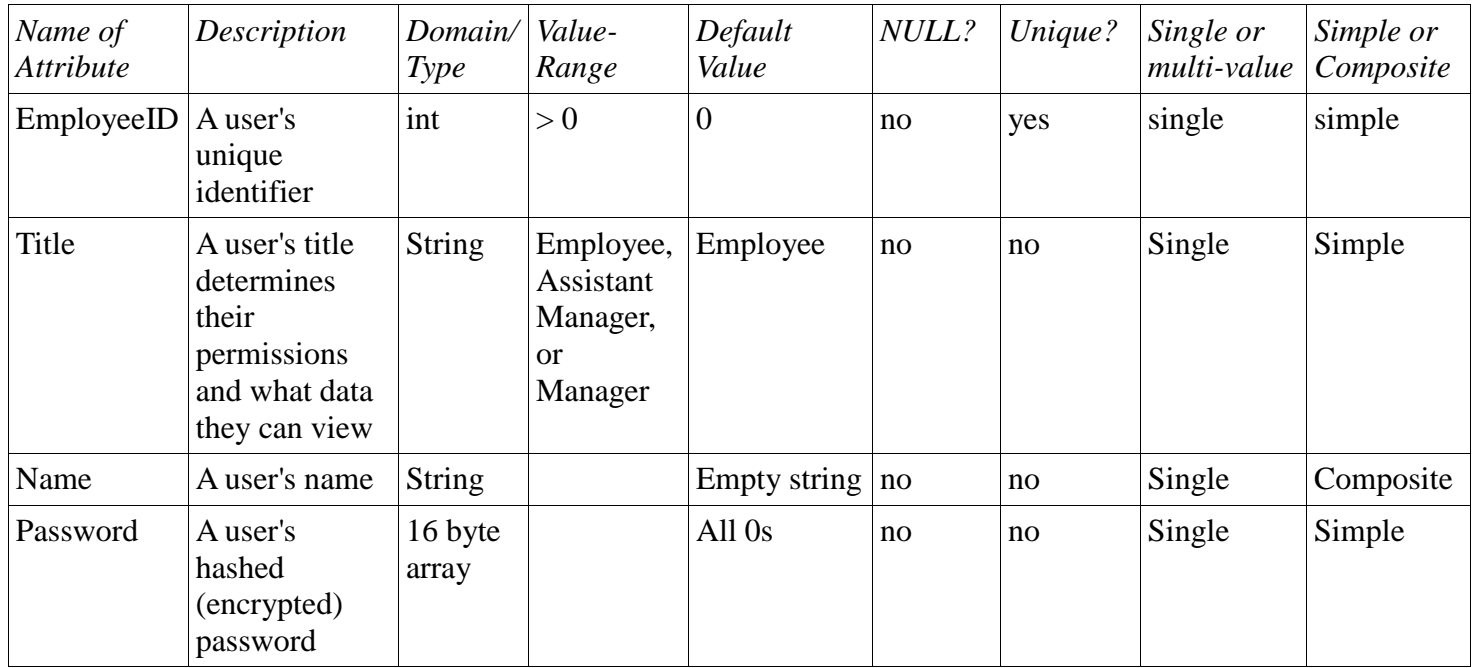

Order

The Order entity holds information about orders that have been taken. The only possible candidate key is the OrderNumber attribute and thus the OrderNumber attribute is the primary key and the Order entity is a strong entity.

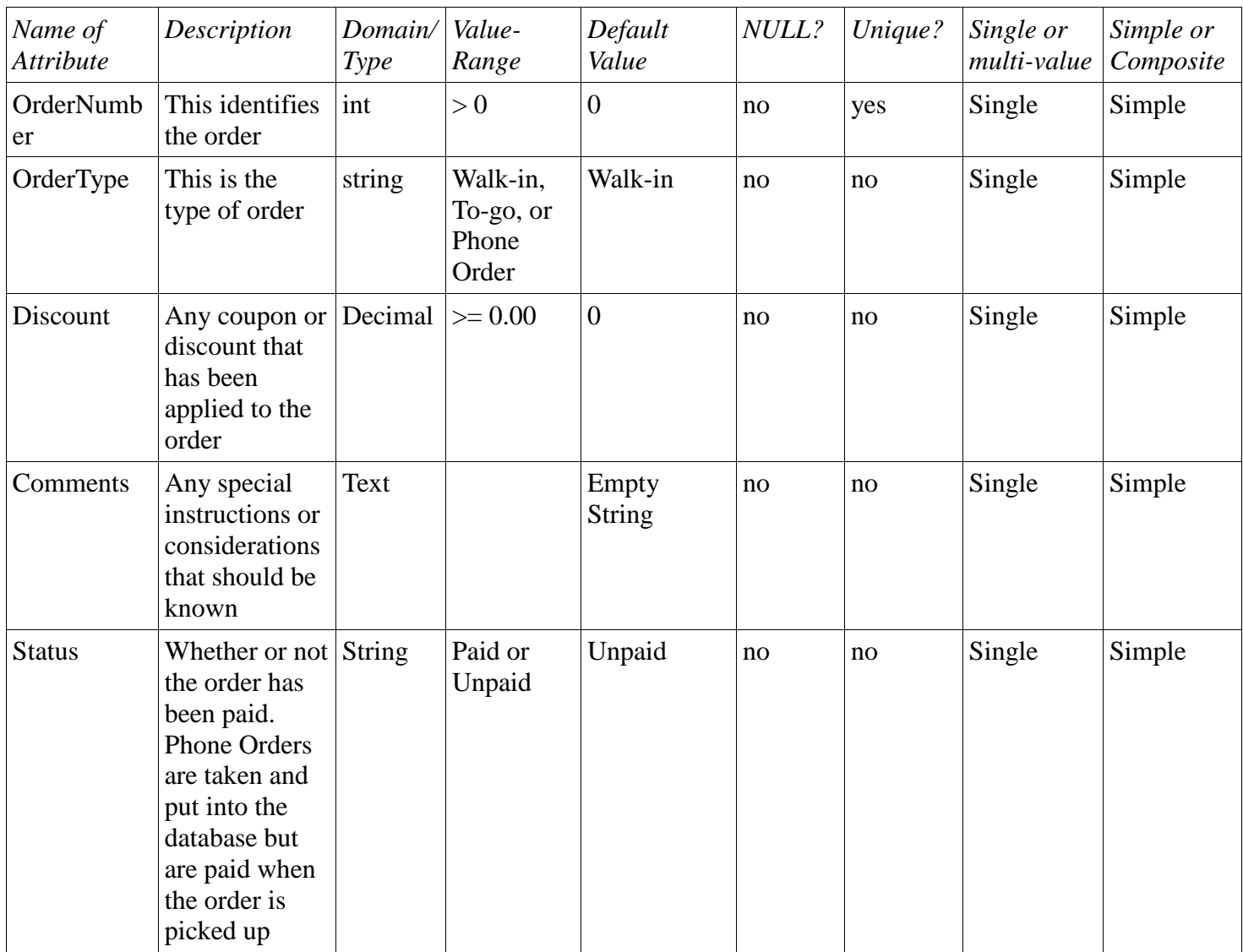

#### Customer

The Customer entity holds basic information about customers when phone orders are placed, whether it is a pick-up or delivery. For a pick-up customers are identified by their name and phone number. For a delivery the address is obviously needed to get the order to the customer. Although no attributes are necessarily unique, the combination of a customer's name and phone number are unique and thus those two attributes form the primary key and the Customer entity is a strong entity.

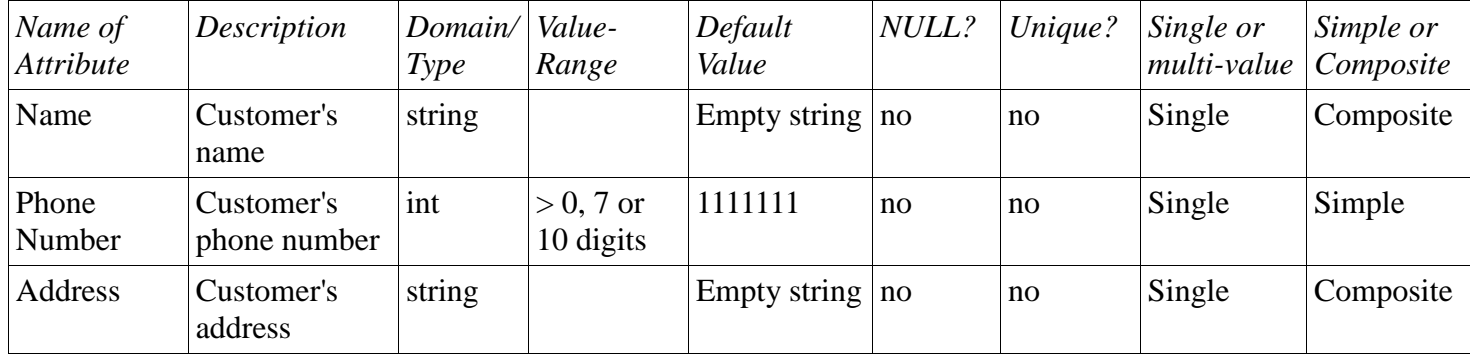

#### Side Item

The Side Item entity is the basis for all the items that can be associated with an order. This is a super class to all other items. The ID attribute is the primary key so this, and all subclasses, is a strong

entity.

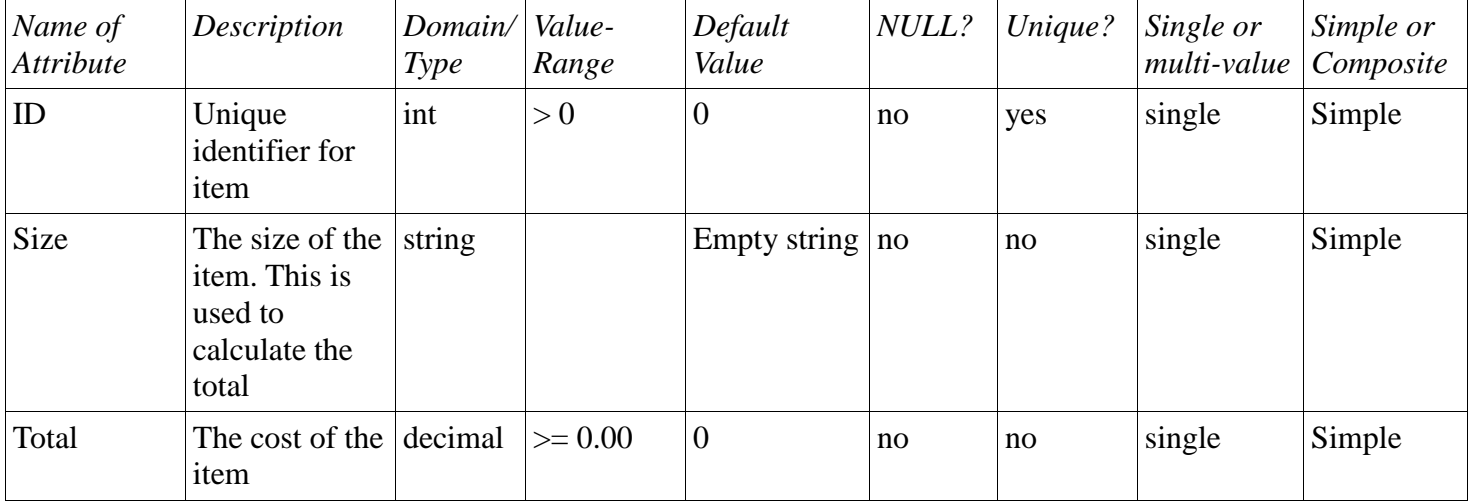

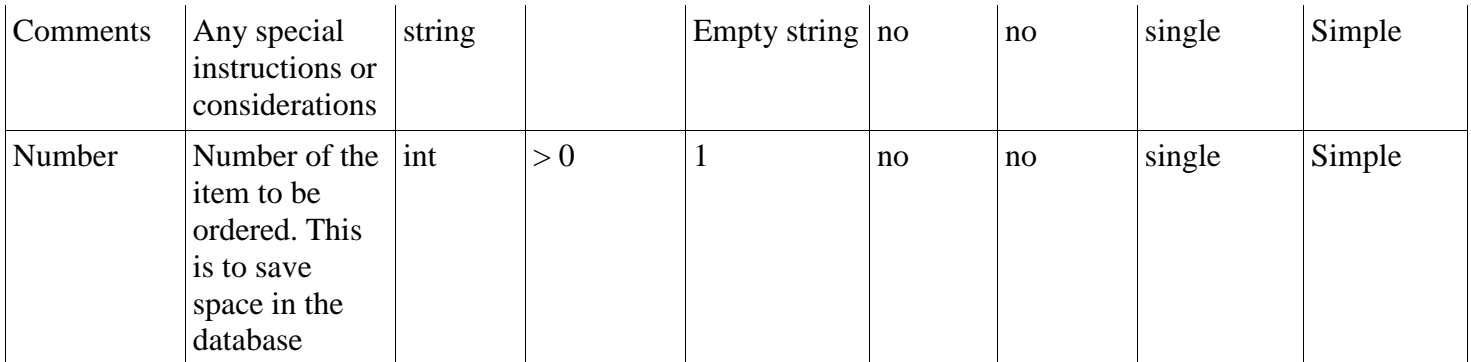

Food

The Food entity is a subclass of the Side Item entity and a generalization of the Wedge, Wing,

and Pizza entities. It is a strong entity because it inherits the ID attribute from Side Item.

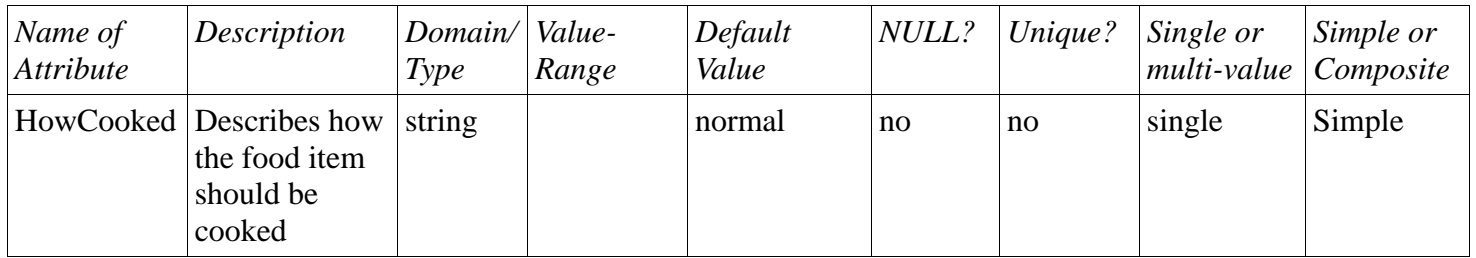

### Salad

The Salad entity represents a salad from an order. There are several different types of salads,

each with its own price.

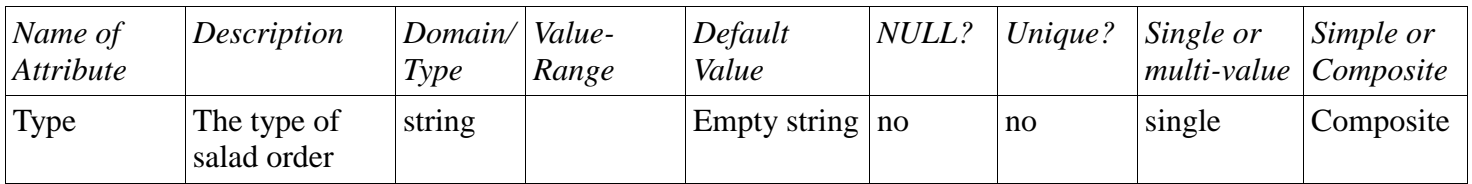

### Salad Type

The Salad Type entity represents the different kinds of salads that can be ordered. The Salad Type entity is a strong entity because the Name attribute is the primary key.

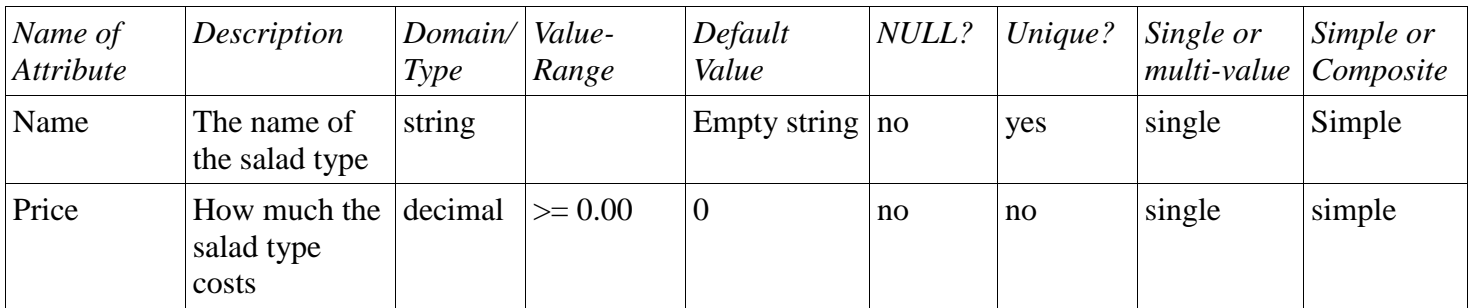

#### SaladIngredients

The SaladIngredients entity represents different items that can be put in a Salad Type. The

Name Attribute is the primary key so the SaladIngredients entity is a strong entity.

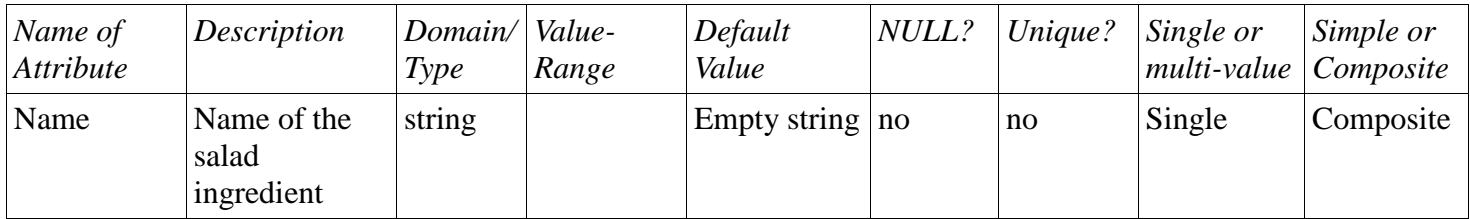

Beer

The Beer entity represents a beer item on an order.

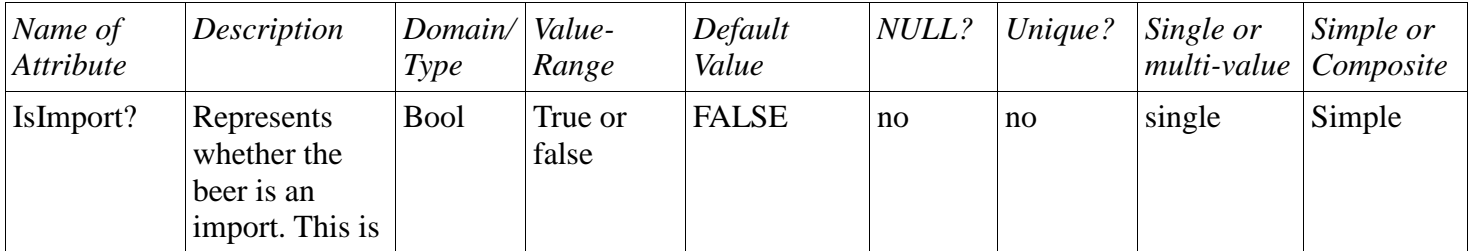

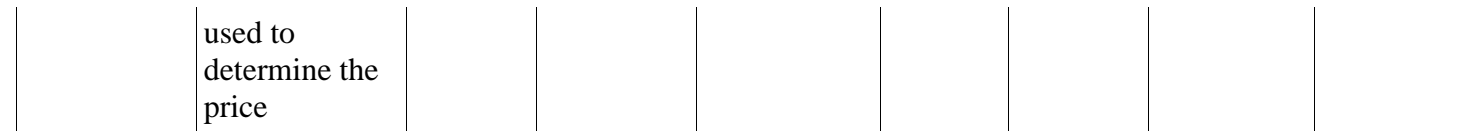

10

#### Soda

The Soda entity represents a soda item on an order. The Soda entity is a subclass but adds no attributes.

### Wedge

The Wedge entity represents an order of potato wedges.

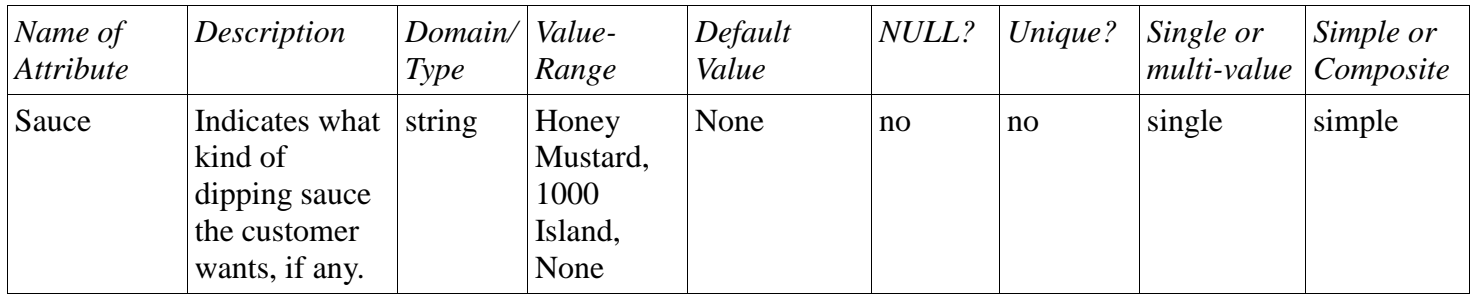

### Wing

The Wing entity represents an order of hot wings.

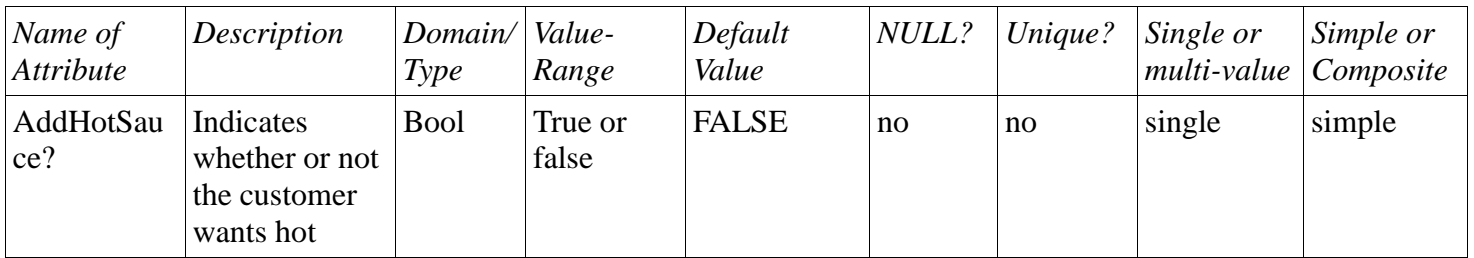

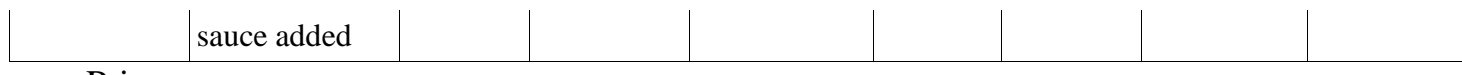

Prices

The Prices entity represents the price of an item and the date range for which the price is good

11

for. The Name attribute is the primary key so the Prices entity is a strong entity.

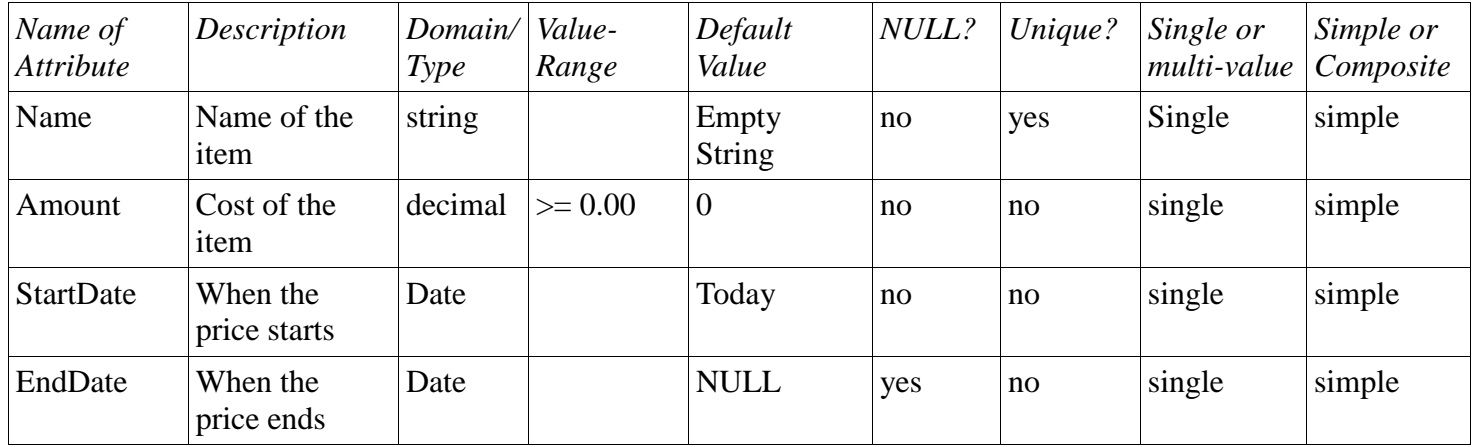

### Pizza

The Pizza entity represents a pizza on an order.

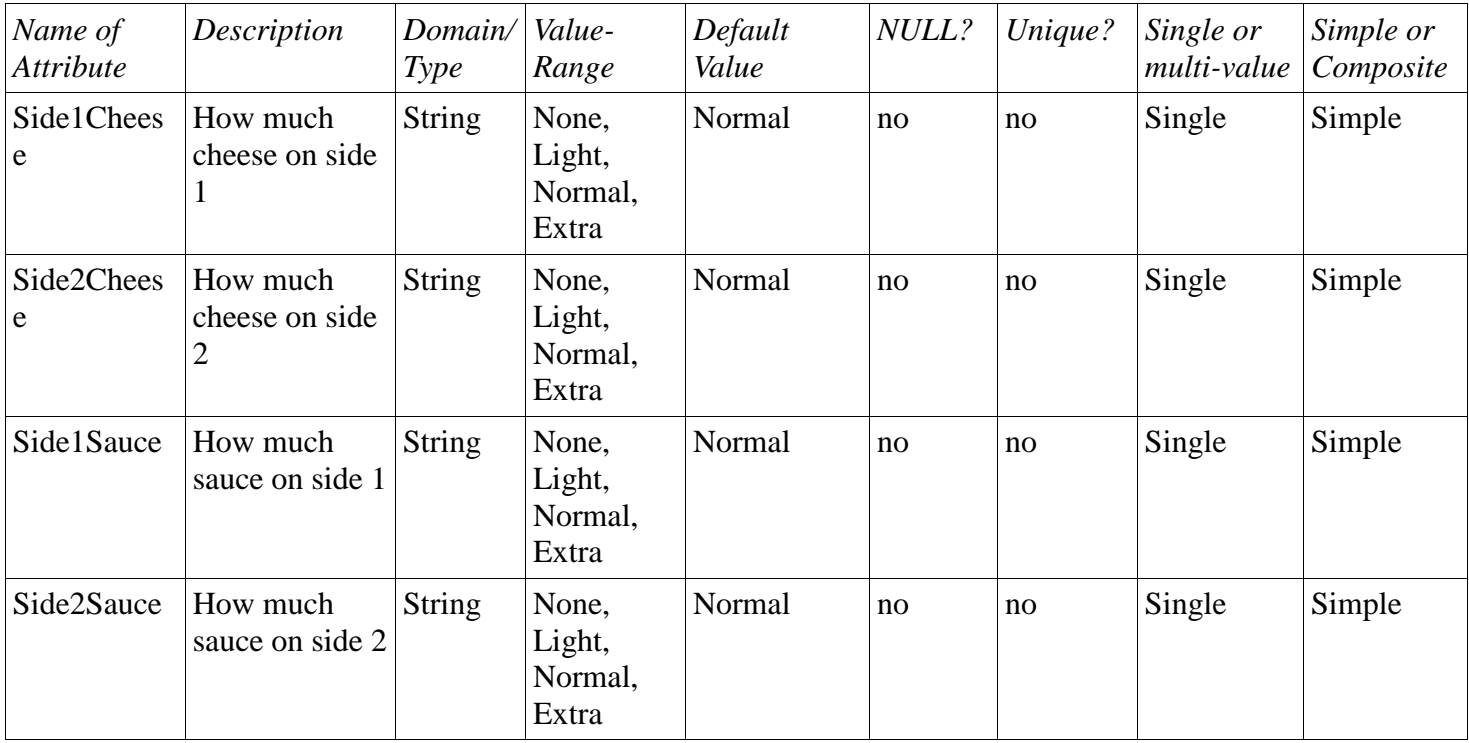

### Specialty

The Specialty entity represents a specialty pizza type (combination, supreme, meat lovers, etc...). The Name attribute is the primary key so the Specialty entity is a strong entity.

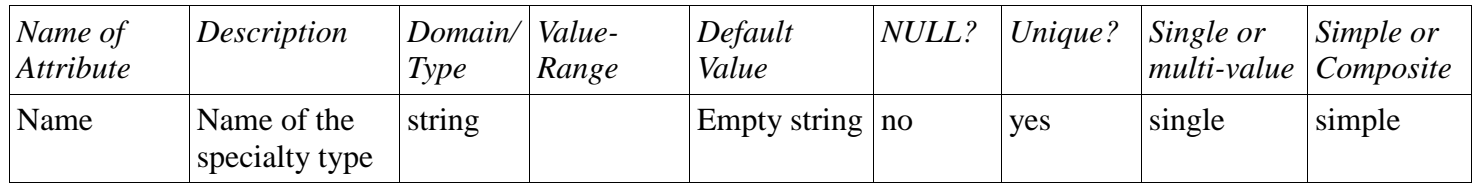

#### Topping

The topping entity represents a pizza topping. The Name attribute is the primary key so the Topping entity is a strong entity. This entity is used both to determine what toppings are in a specialty and what individual toppings go on a pizza.

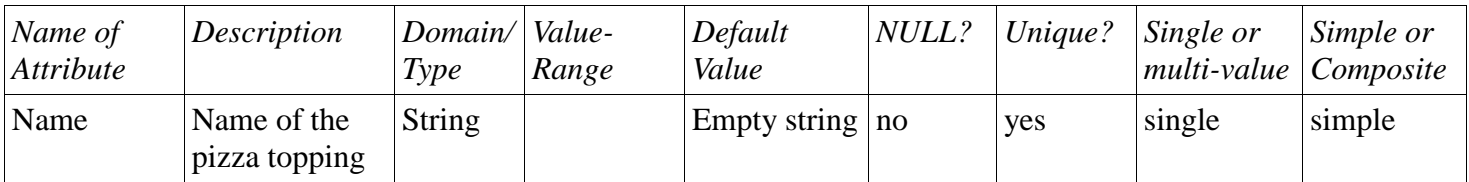

### HistoricalData

The HistoricalData entity holds totals for different categories from previous days. The Date attribute is the primary key so the HistoricalData entity is a strong entity. This entity will primarily be used for reports.

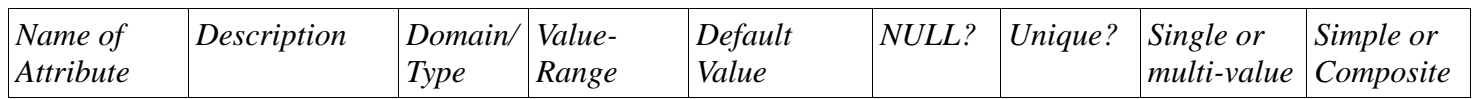

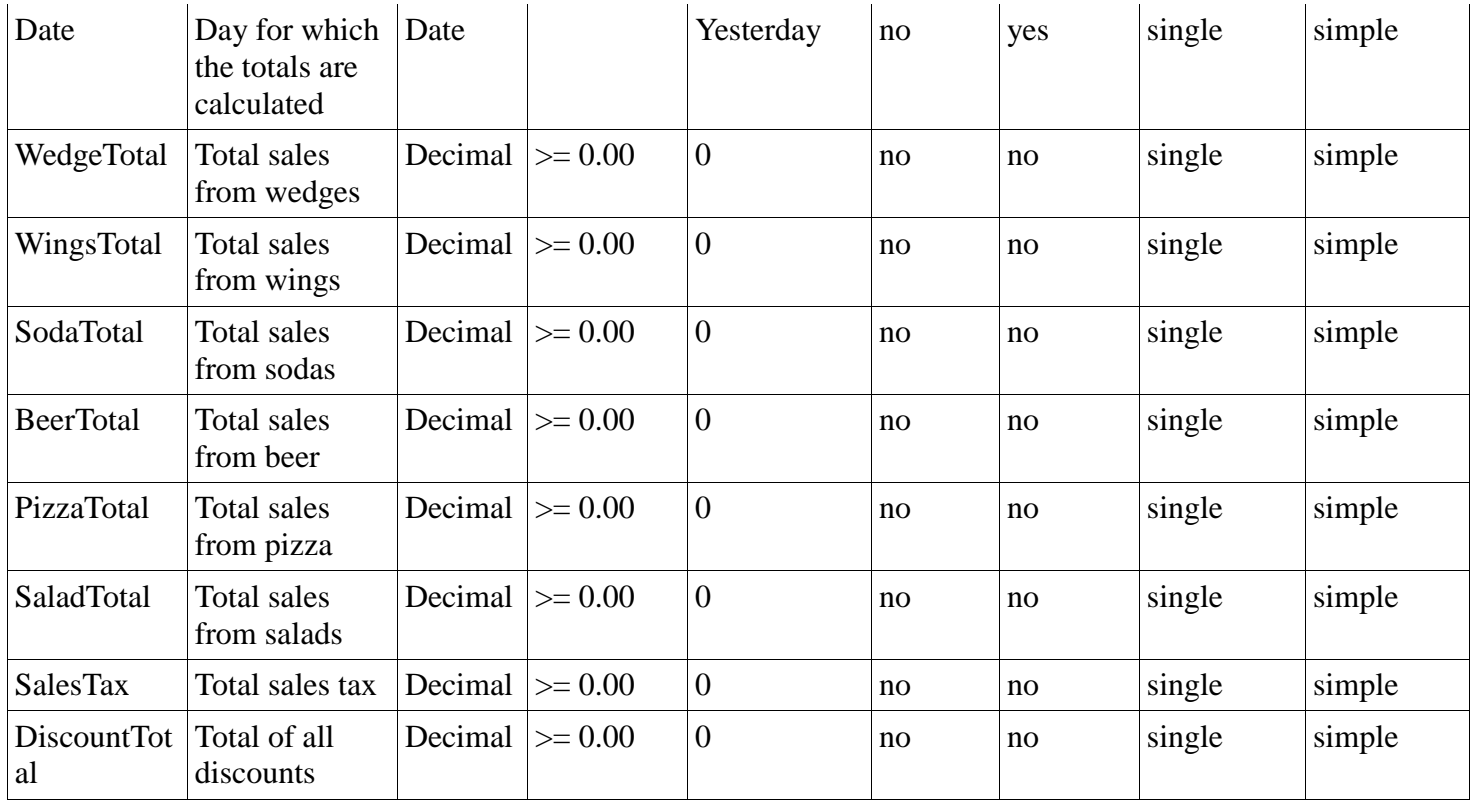

### **2.2** *Relationships*

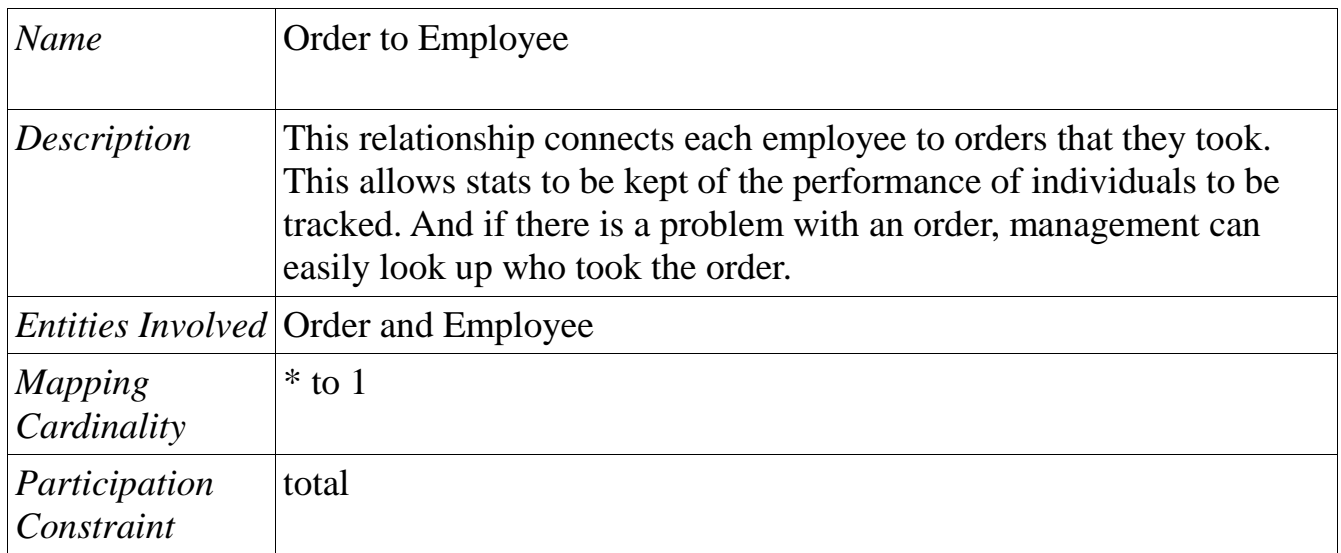

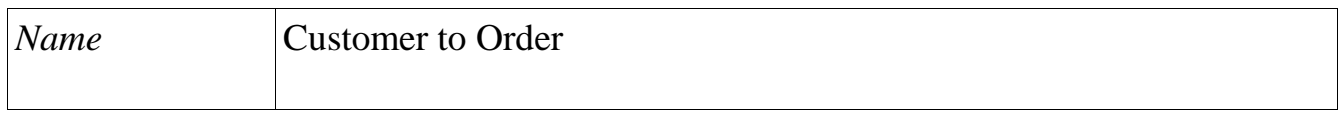

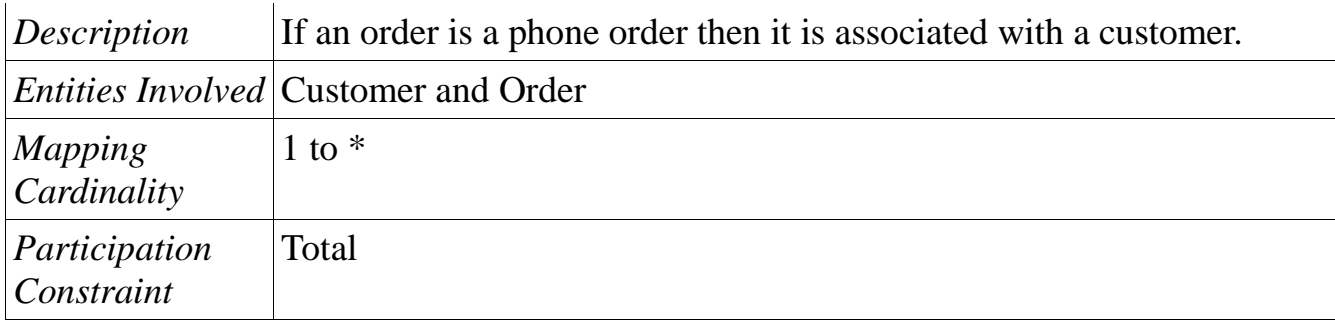

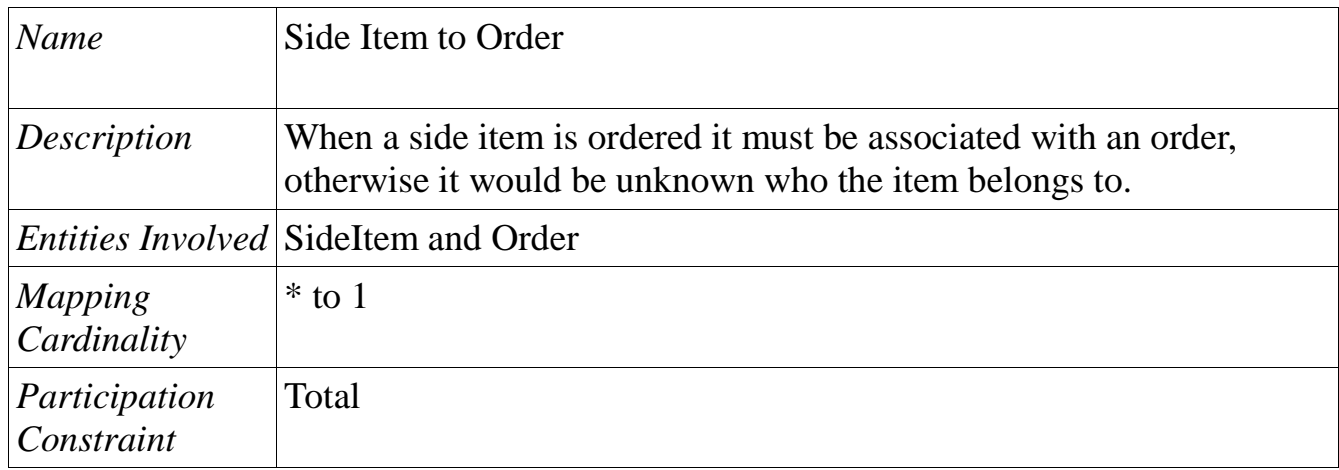

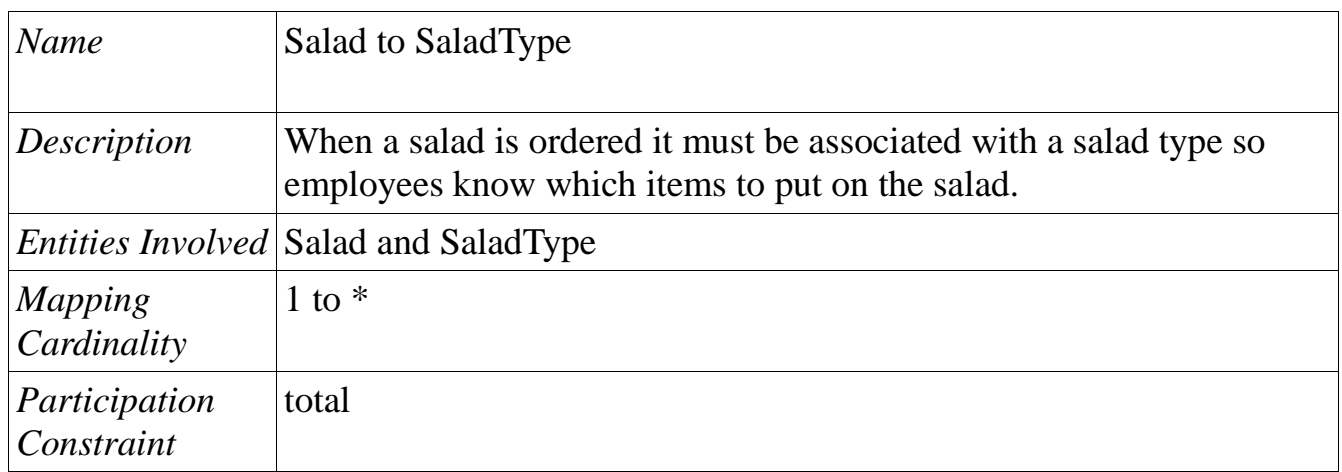

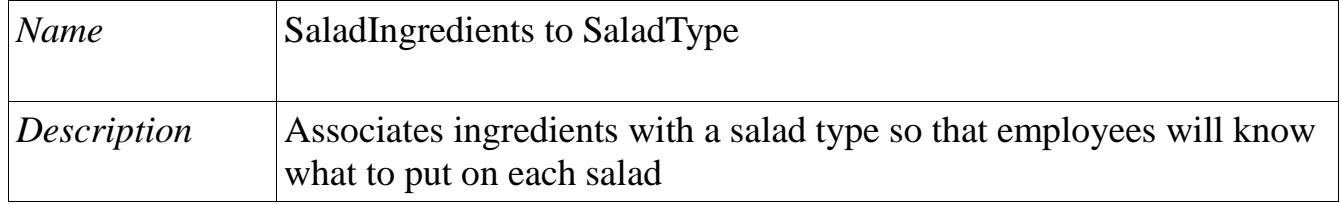

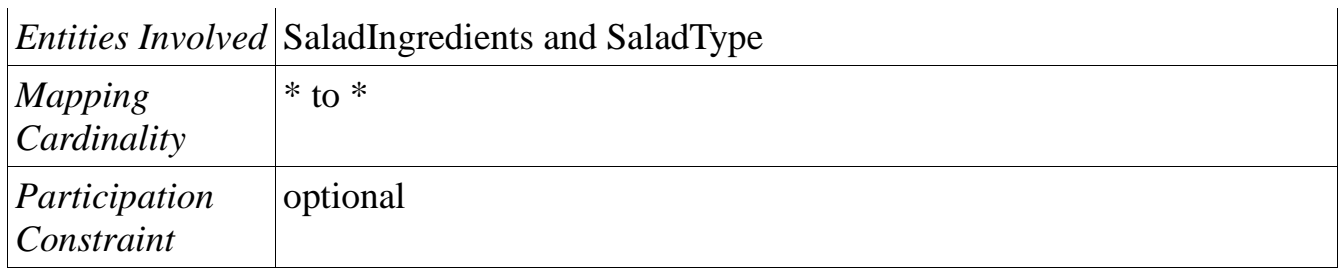

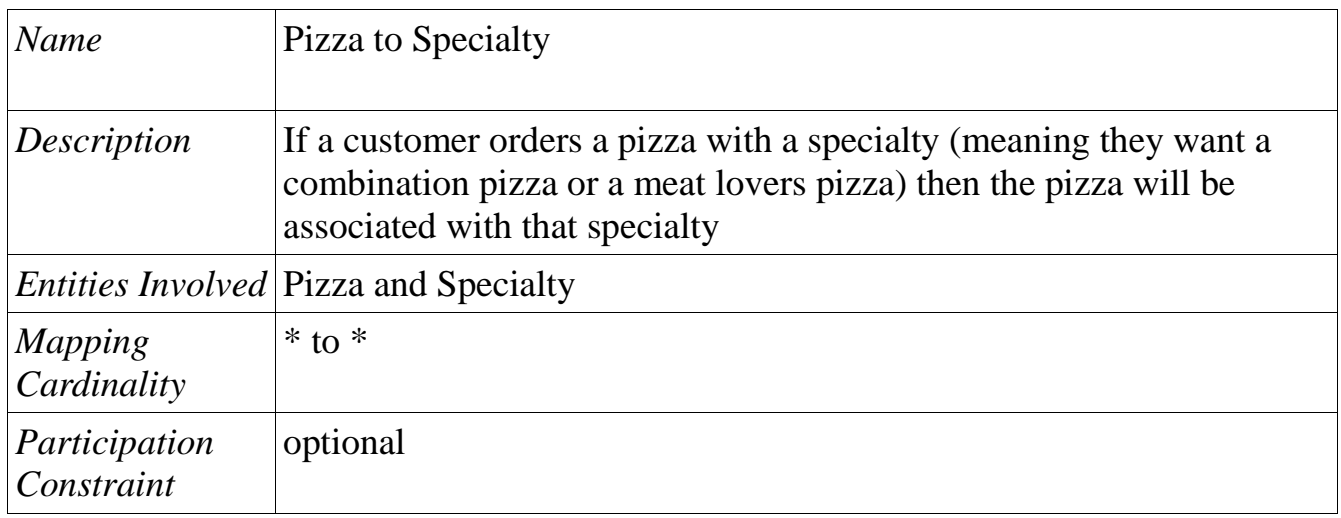

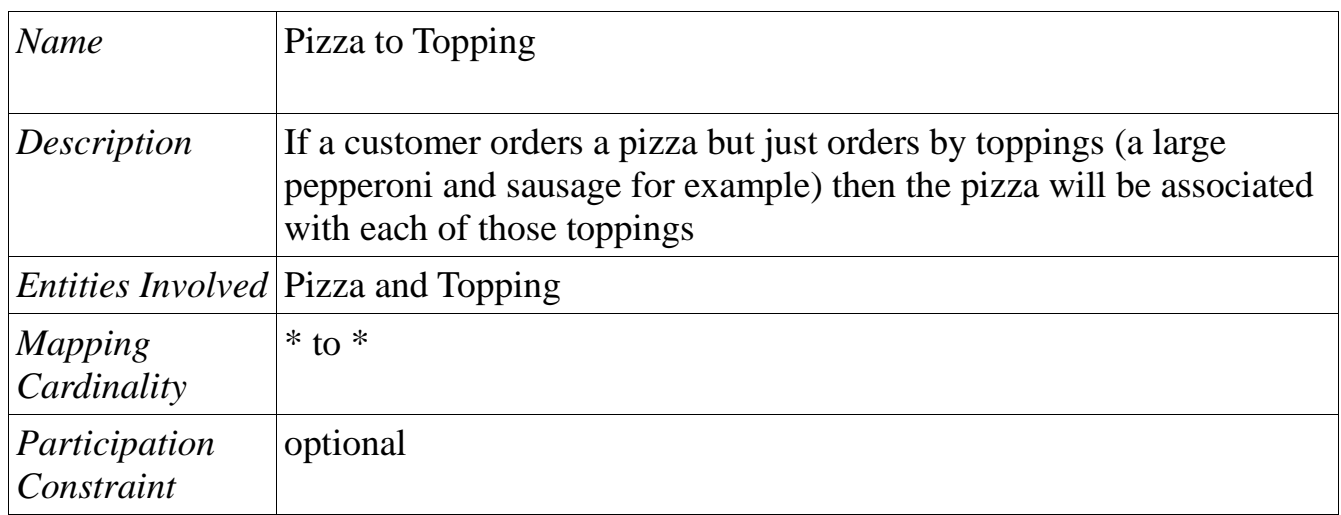

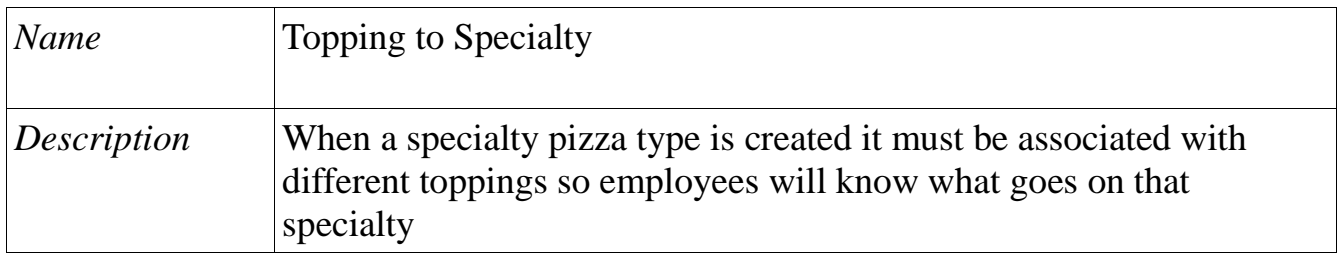

15

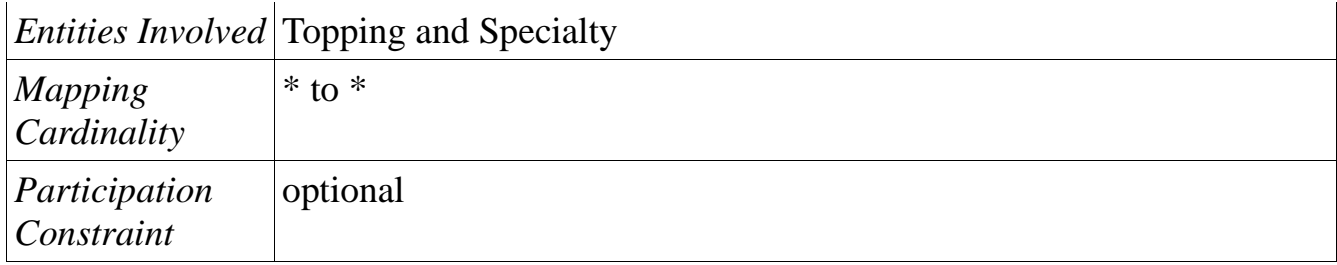

#### **2.3** *Related Entities*

Side Item

This entity is an instance of specialization. All side items have basic attributes and then their own unique attributes. This entity contains those attributes that all side items use.

Food

This entity is an instance of generalization. Food items that are cooked need an attribute for how they are to be cooked. That attribute was pulled out of the Wedge, Wing, and Pizza entities into this one.

# **3 ER-Model vs. Relational Model**

#### **3.1** *Description*

In 1976, Peter Chen derived the Entity-Relationship (ER) model, a high-level data model that is useful in developing a conceptual design for a database. At the time other models existed but Chen's ER model's was appealing and accepted due to its conceptual simplicity, visual representation, effective communication, and integration with the relational database model. The following are key elements of the ER model:

• Entities: A thing in the real world with an independent existence (Elmasri/Navathe, 2007, p. 61).

• Attributes: Each entity has attributes-the particular properties that describe it (Elmasri/Navathe, 2007, p. 62).

16

• Key attribute: distinct values in each entity that can be used to identify each entity uniquely (Elmasri/Navathe, 2007, p. 66).

Relationships: Exist between two entities that are related to each other.

#### **3.2** *Comparison*

While Chen's ER model is used to create an accurate reflection of the real world in a database, Ted Codd of IBM research introduced the relational model that is used to show how this data will be represented in a Relational Database Management System (RDBMS). The relational model represents the database as a collective of relationships, consists of tables with rows that define relationships between a set of values, and uses relational algebra to relations (Elmasri/Navathe, 2007,p. 46).

#### **3.3** *Conversion from E-R model to relational model*

The ER Model is an important preliminary stage of conceptual design use to communicate between users and the DBA. We convert from ER to Relational Model because it is the logical level of database design.

#### Relational Model Concepts

- A row of table is a relational instance/tuple
- A column of table is an attribute
- A table is the schema/relation
- Cardinality is the number of rows
- Degree is the number of columns

We can convert the ER Model to the Relational Model using the following principal idea:

- create a table for each entity set
- create a table for each relationship
- using columns for each attributes
- indivisibility rules and ordering rules
- primary key

First step would be to create a relation for all strong entity types with columns to represent each attributes. One of the attributes will be selected as the Primary key (composite and foreign keys can also be implemented). Weak Entities must include a column on the right side of the table with the primary key of the Strong Enitity Set. For composite attributes the Relational Model Indivisibility Rule applies: one column for each component attribute; no column for the composite attribute itself. For multi-valued attributes, take the attribute and turn it into a new entity of its own. Then make a 1:M relationship between the new entity and the existing one. Then convert as normal. The Primary Key of the Weak Entity Set should include 'Discriminator + Foreign Key'.

For Unary/Binary Relationships there are two approaches. For a 1:1 relationship with out total participation we build a table with two columns. One column for each participating entity set's primary key and we add successive columns, one for each descriptive attributes of the relationship set if any exists. The other approach is for a 1:1 relationship with total participation. We add an extra column and insert the primary key of the entity set with out complete participation to the relationship. The issue with an N-ary relationships, a single relationship including three or more entities, is that they can usually be better represented by using an additional entity and a set of binary relationships.

#### **3.4** *Constraints*

An entity constrain will require primary keys not to be null. Another constraint for the primary key is that values must be unique. Constrains to a foreign key are enforce through a referential constraint which is any references to other existing tuples in other relations must be valid. The check constraint checks the values entered are valid according to the requirements of the attribute.

# **4 Relational Model**

### **4.1** *Relations*

## Employee

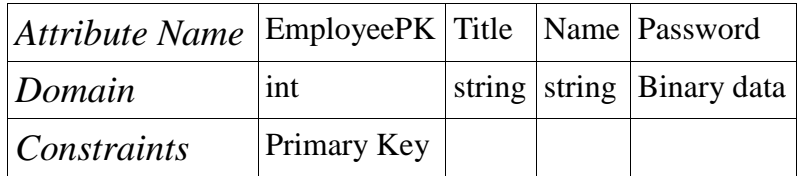

### Order

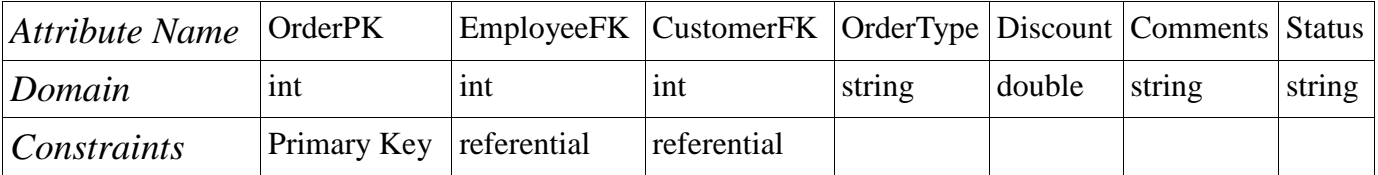

### Customer

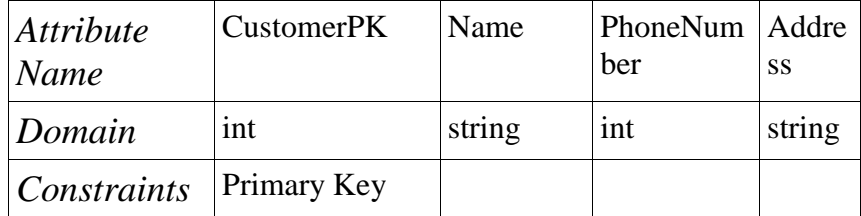

Salad

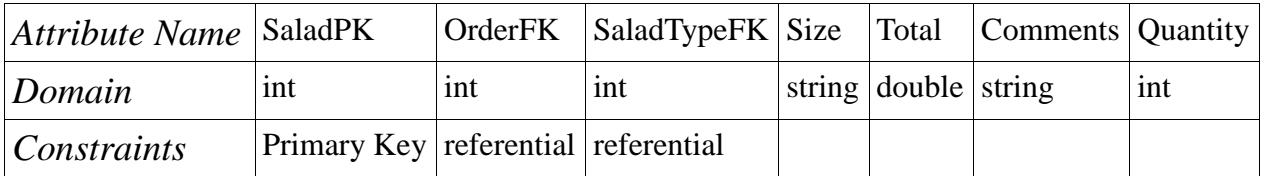

## Salad Type

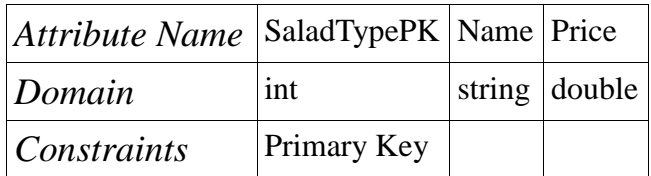

## Salad Ingredients

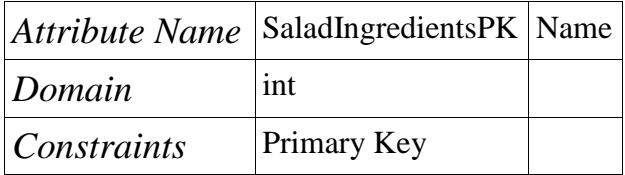

### Soda

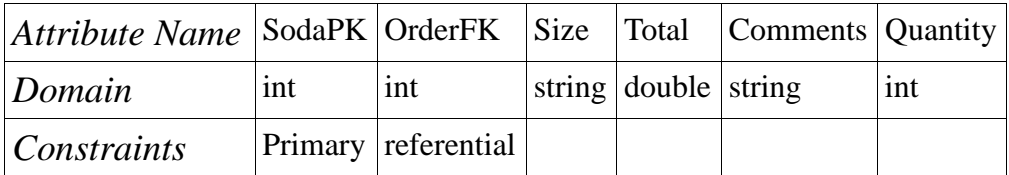

## Beer

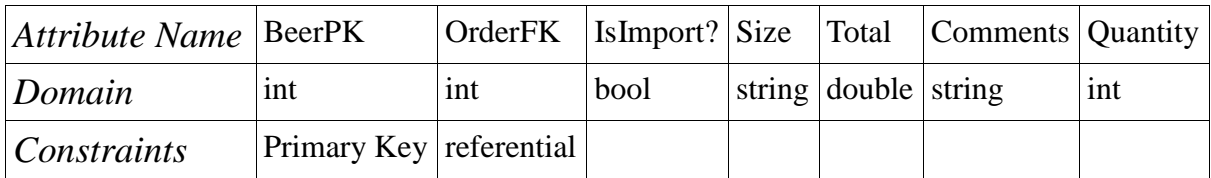

## Wedge

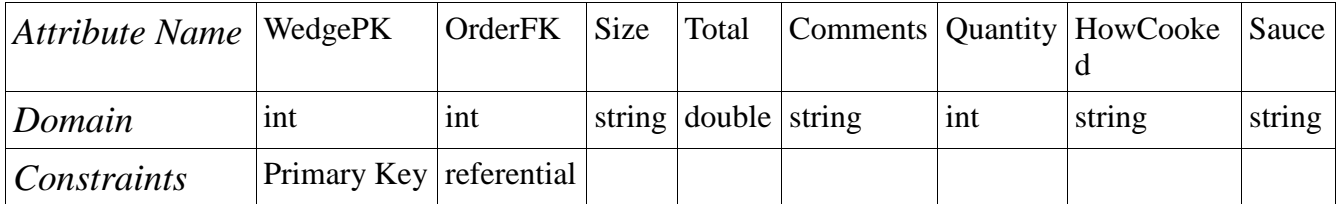

Wing

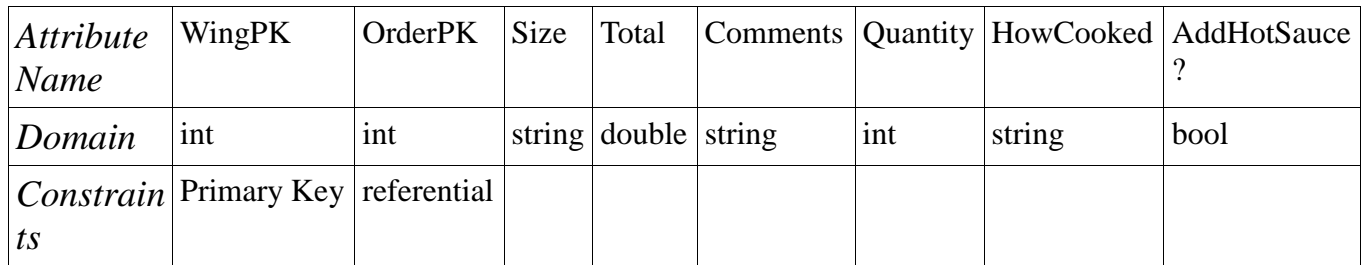

## Pizza

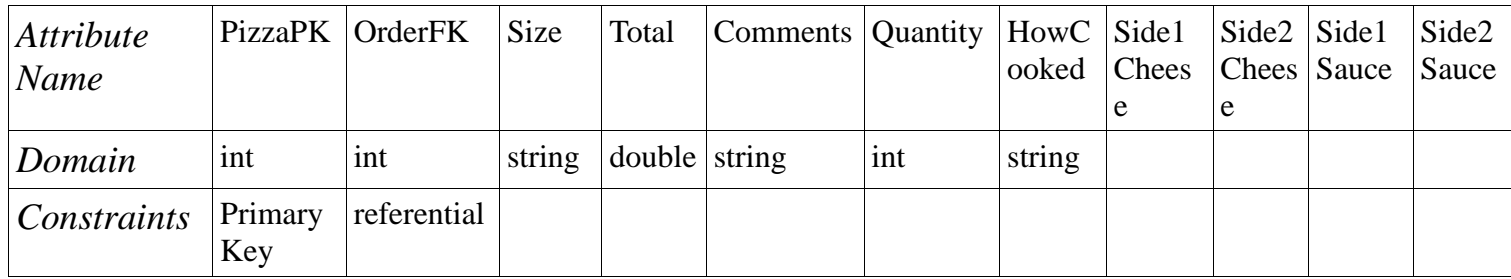

# Specialty

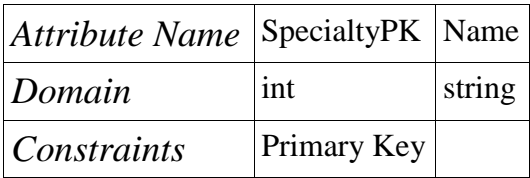

# Topping

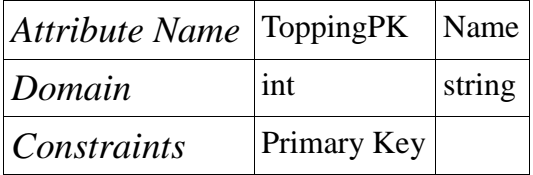

## Prices

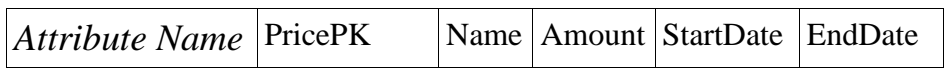

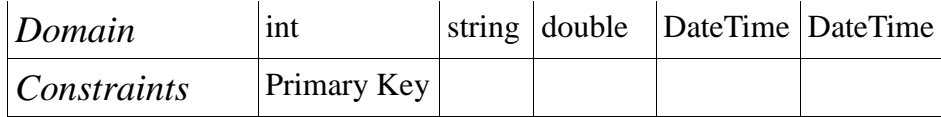

### Historic Data

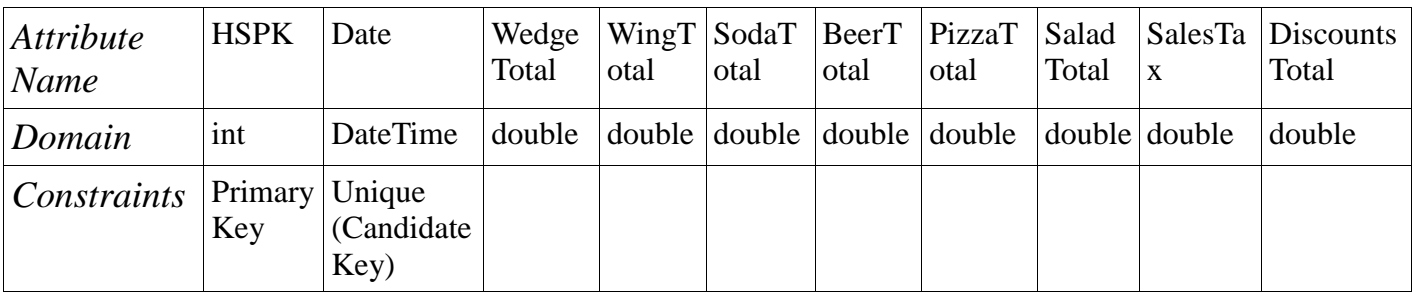

## SaladTypeToIngredients

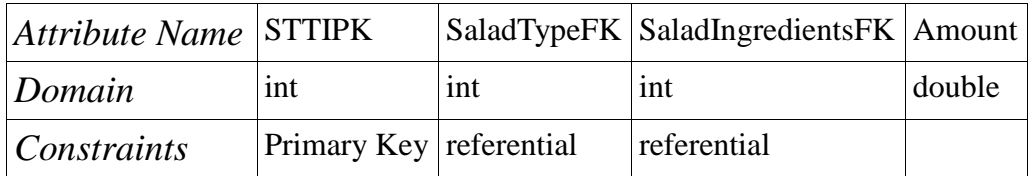

## PizzaToSpecialty

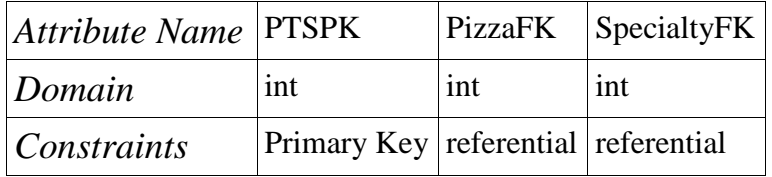

## PizzaToTopping

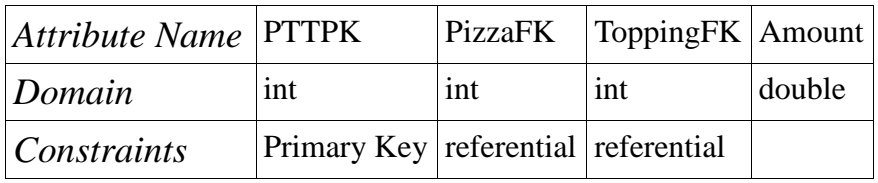

## PizzaToppingToSpecialty

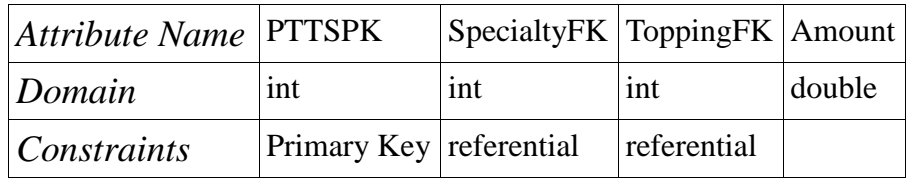

## **4.2** *Sample Data*

## Employee

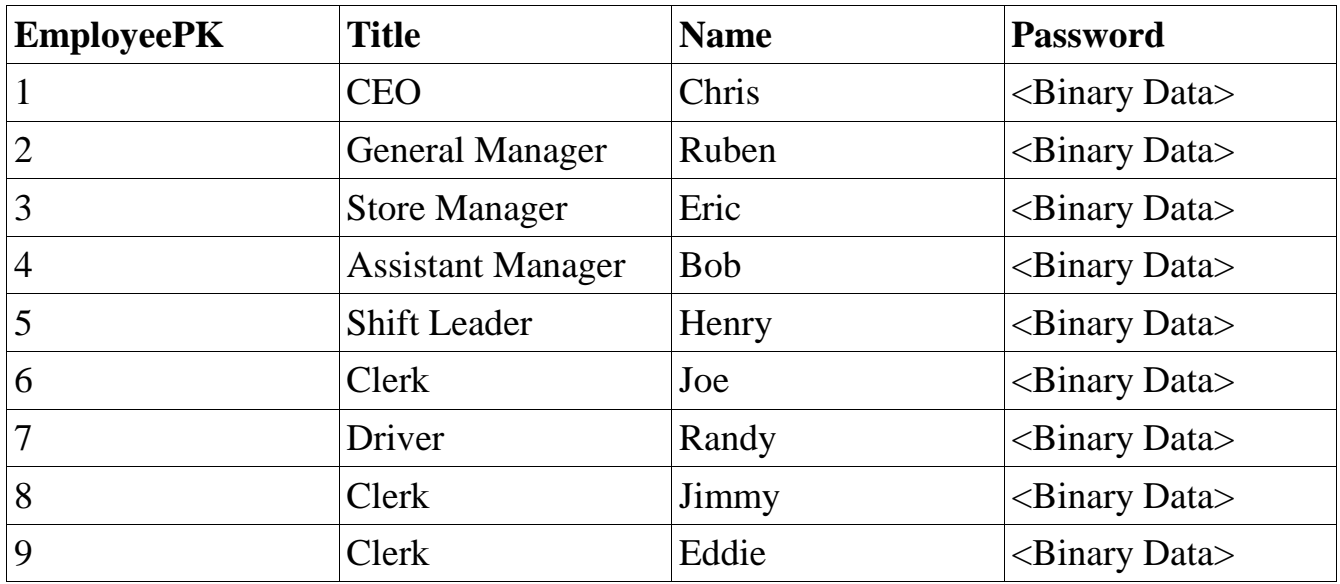

Order

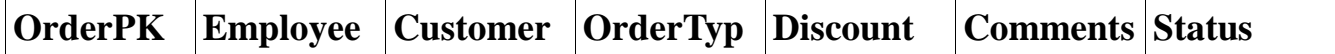

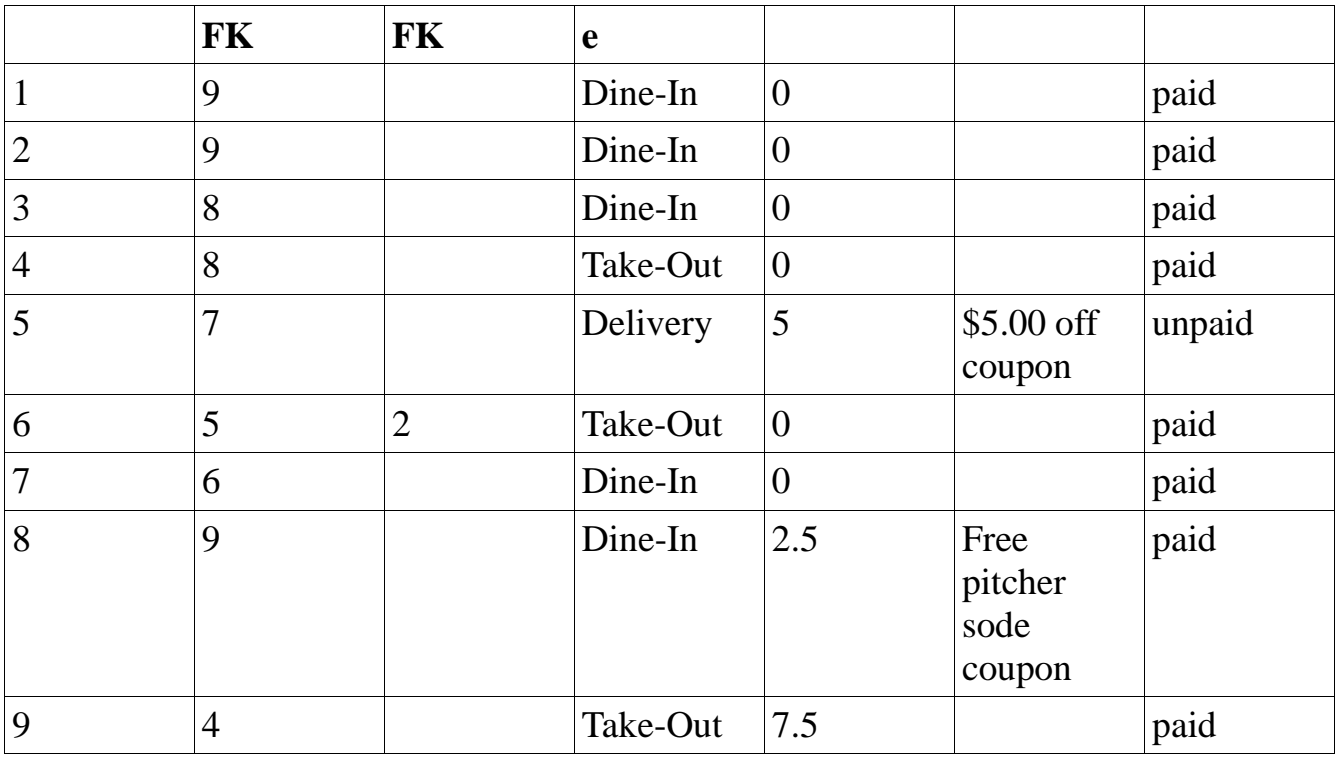

Customer

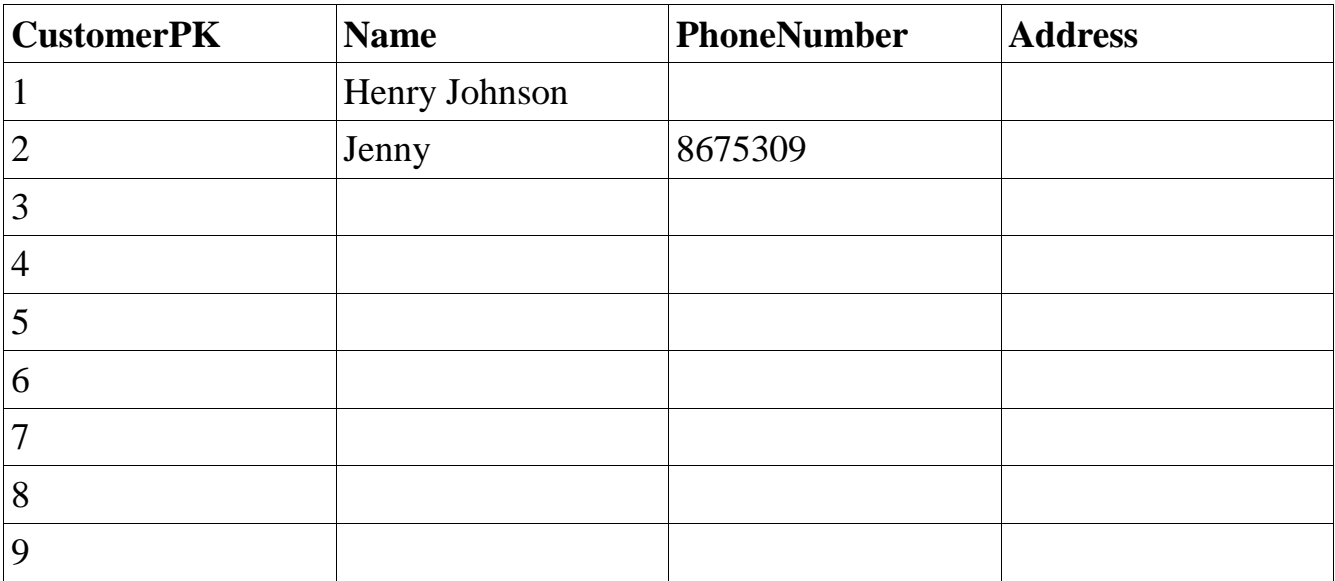

Salad

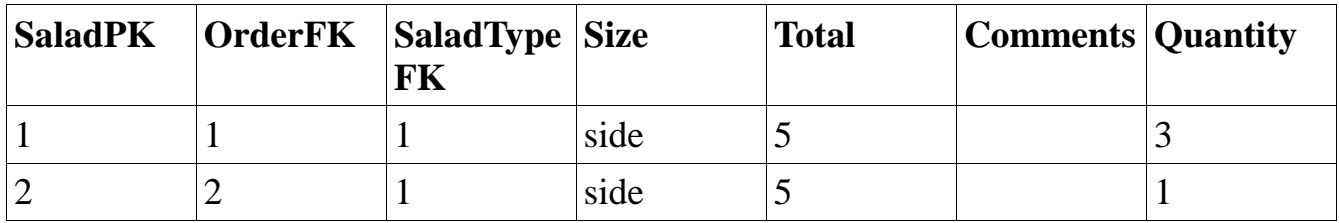

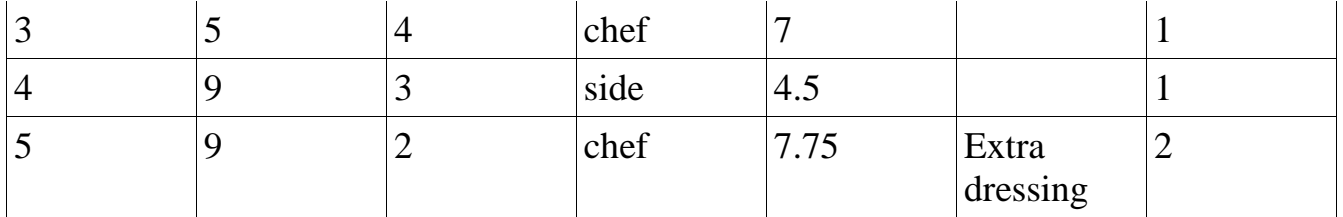

## SaladType

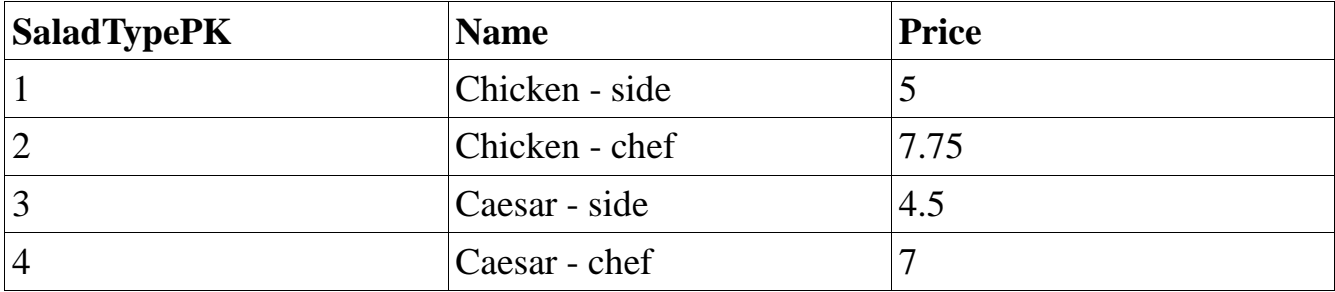

SaladIngredients

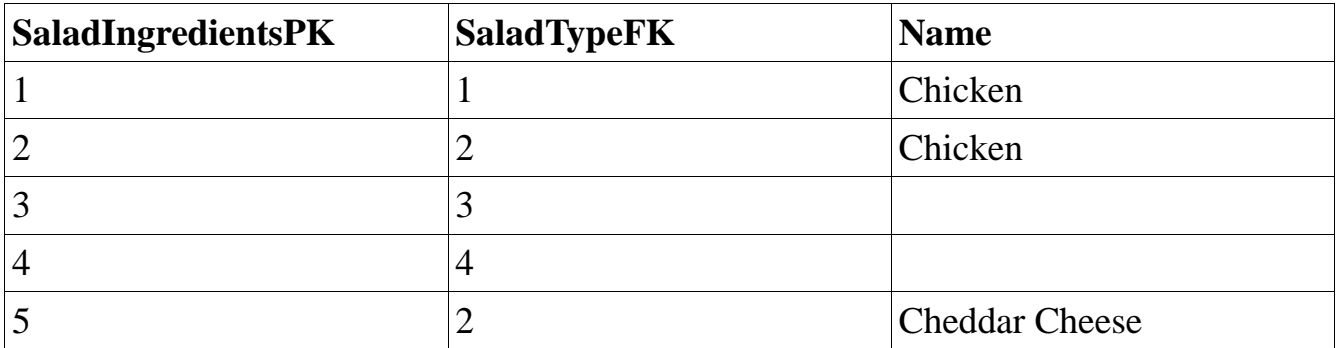

### Soda

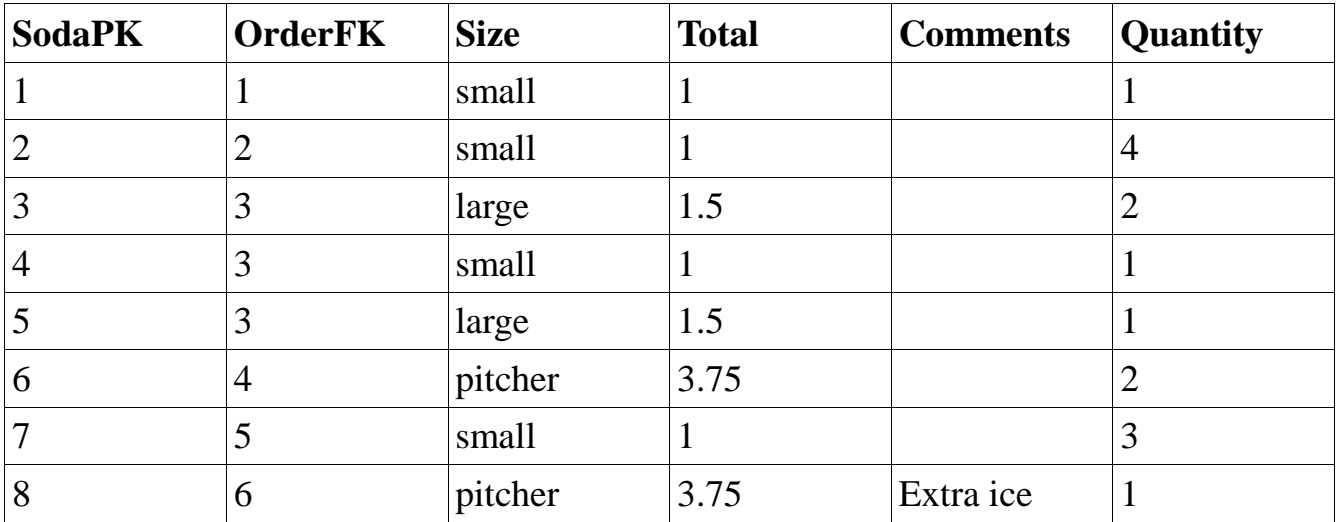

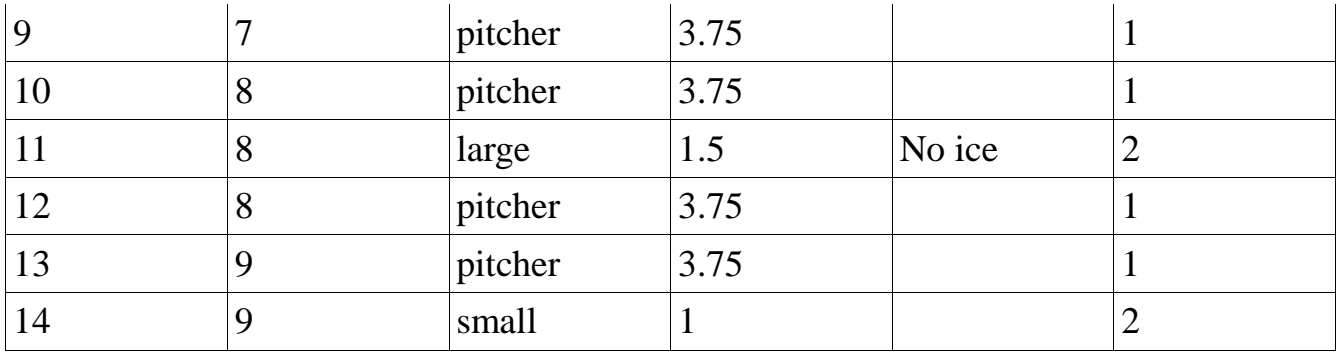

Beer

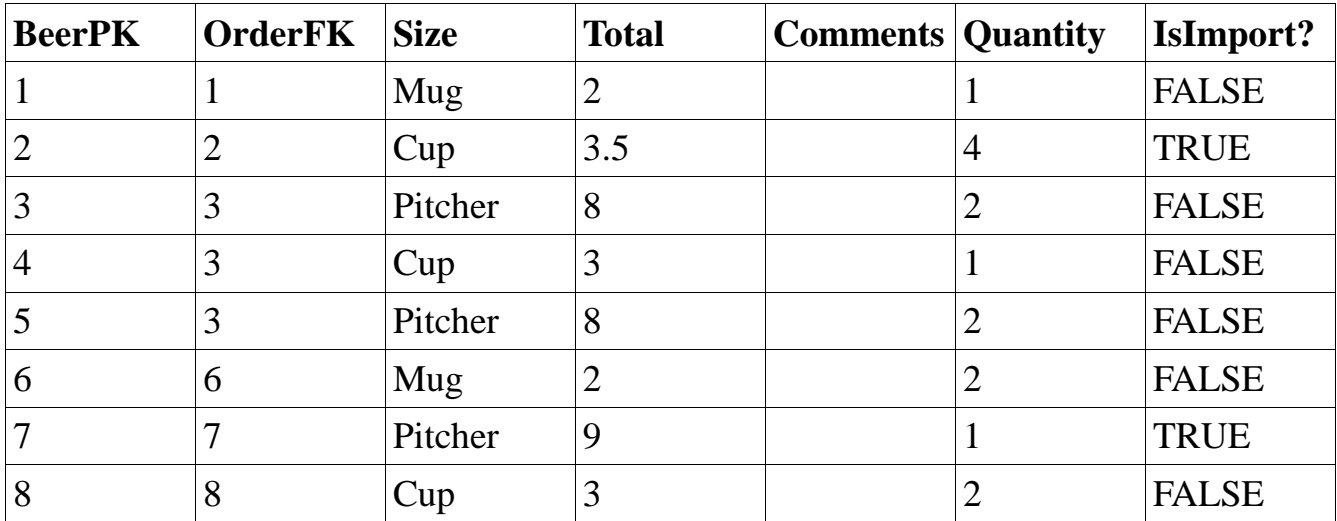

Wing

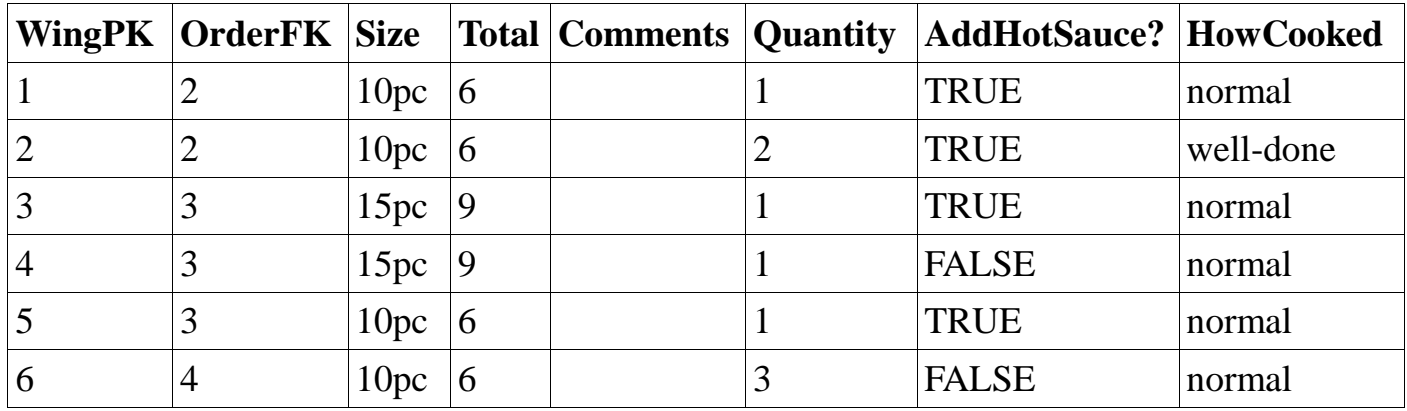

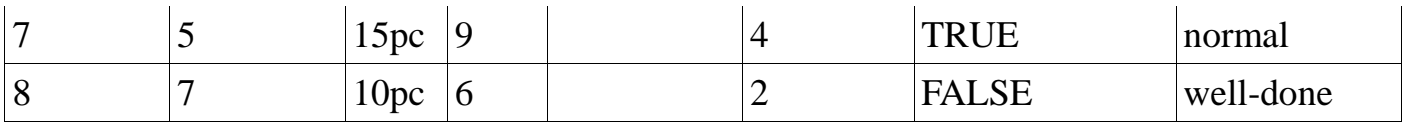

# Wedge

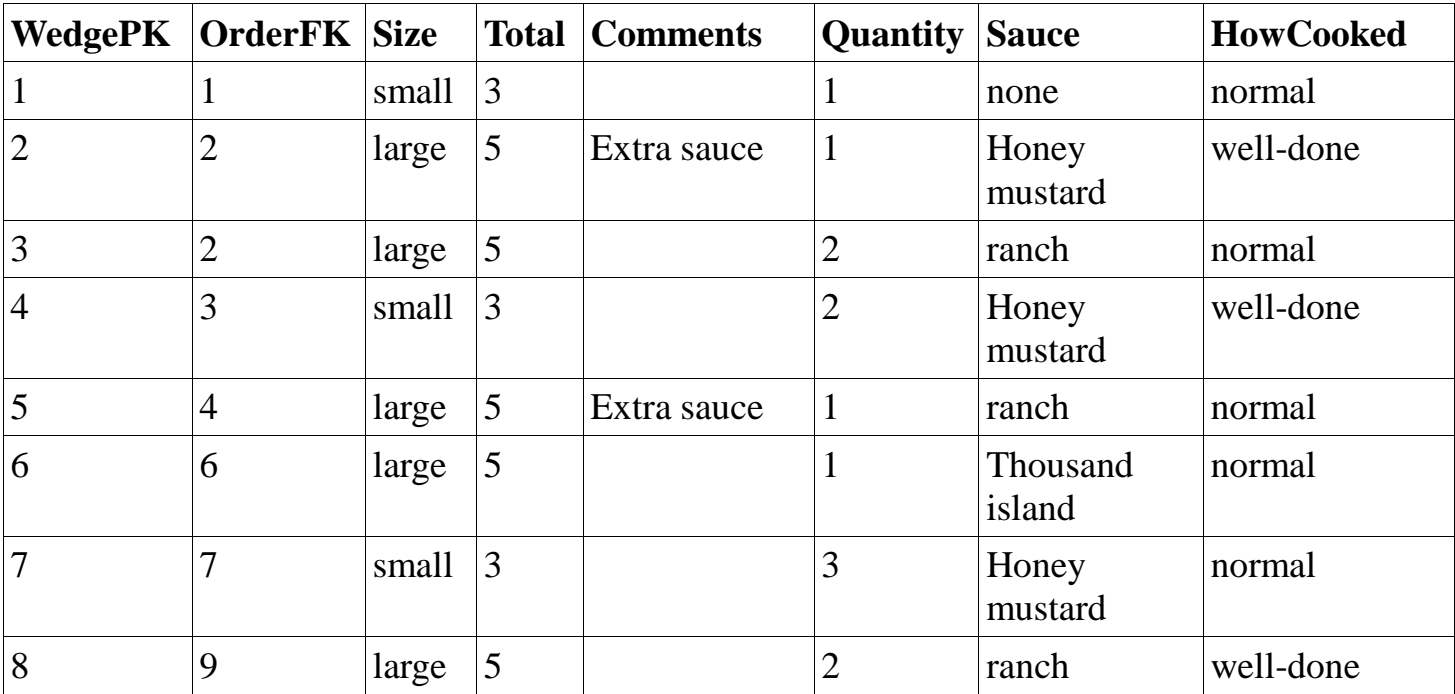

## SaladTypeToIngredients

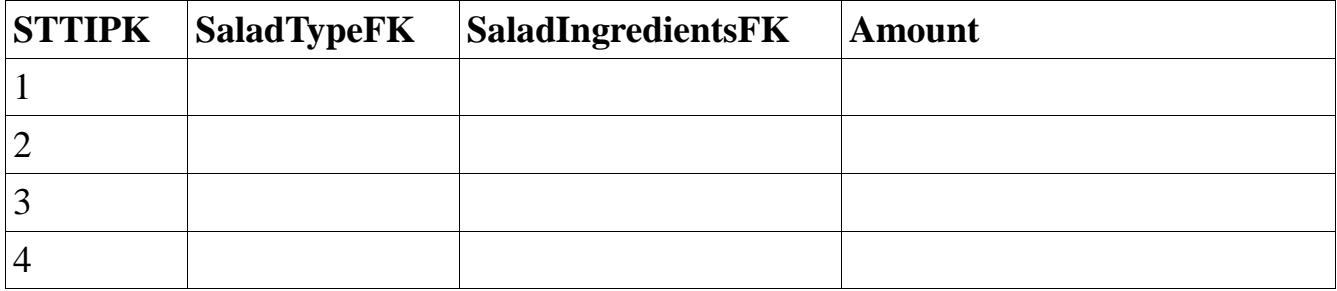

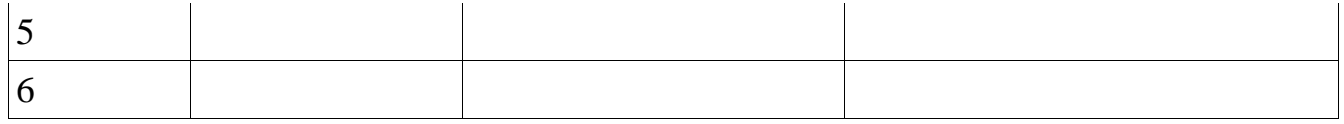

28

## Pizza

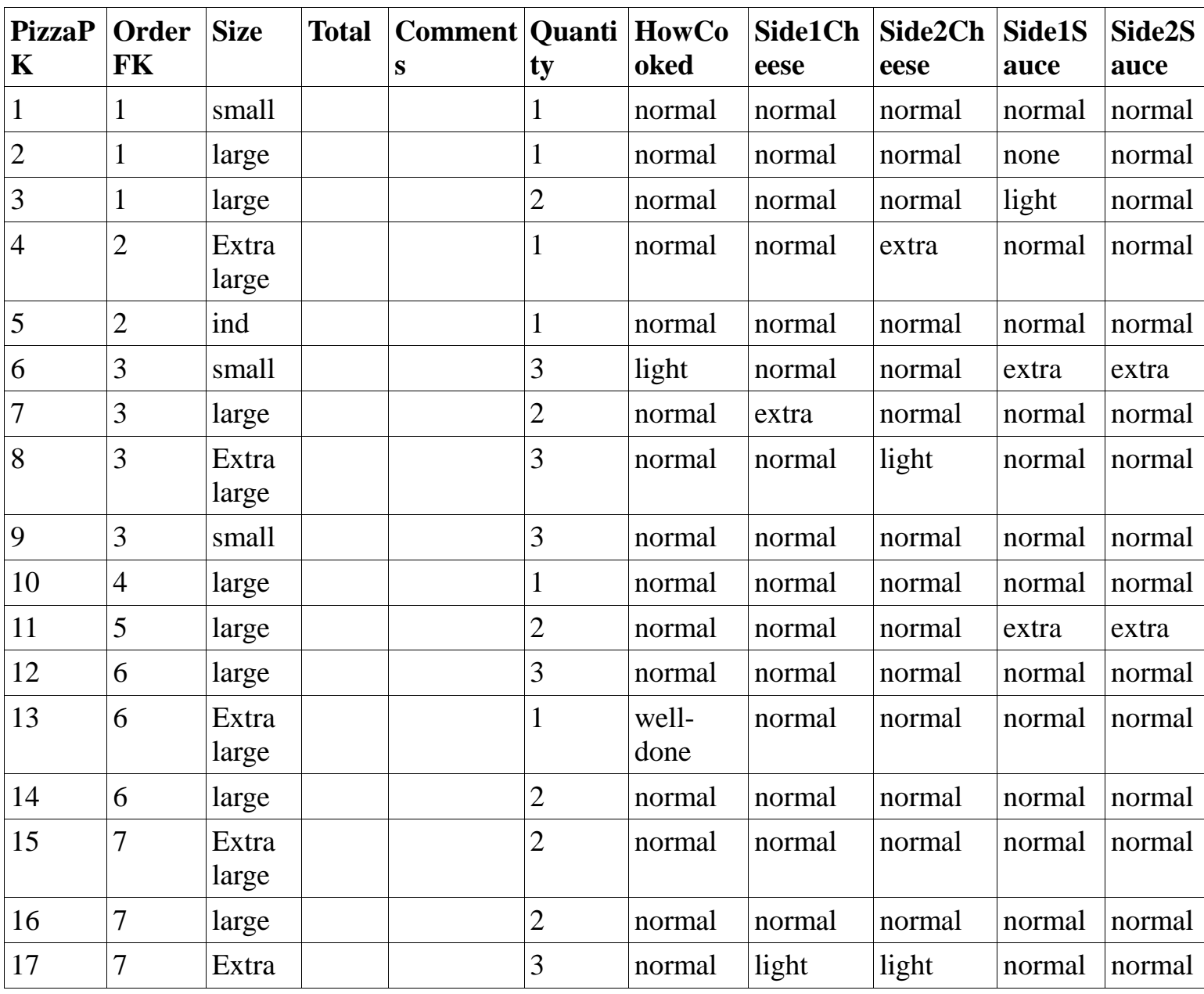

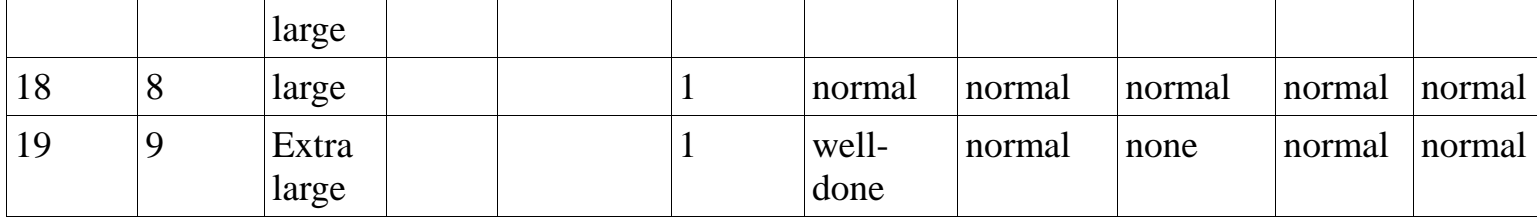

# Topping

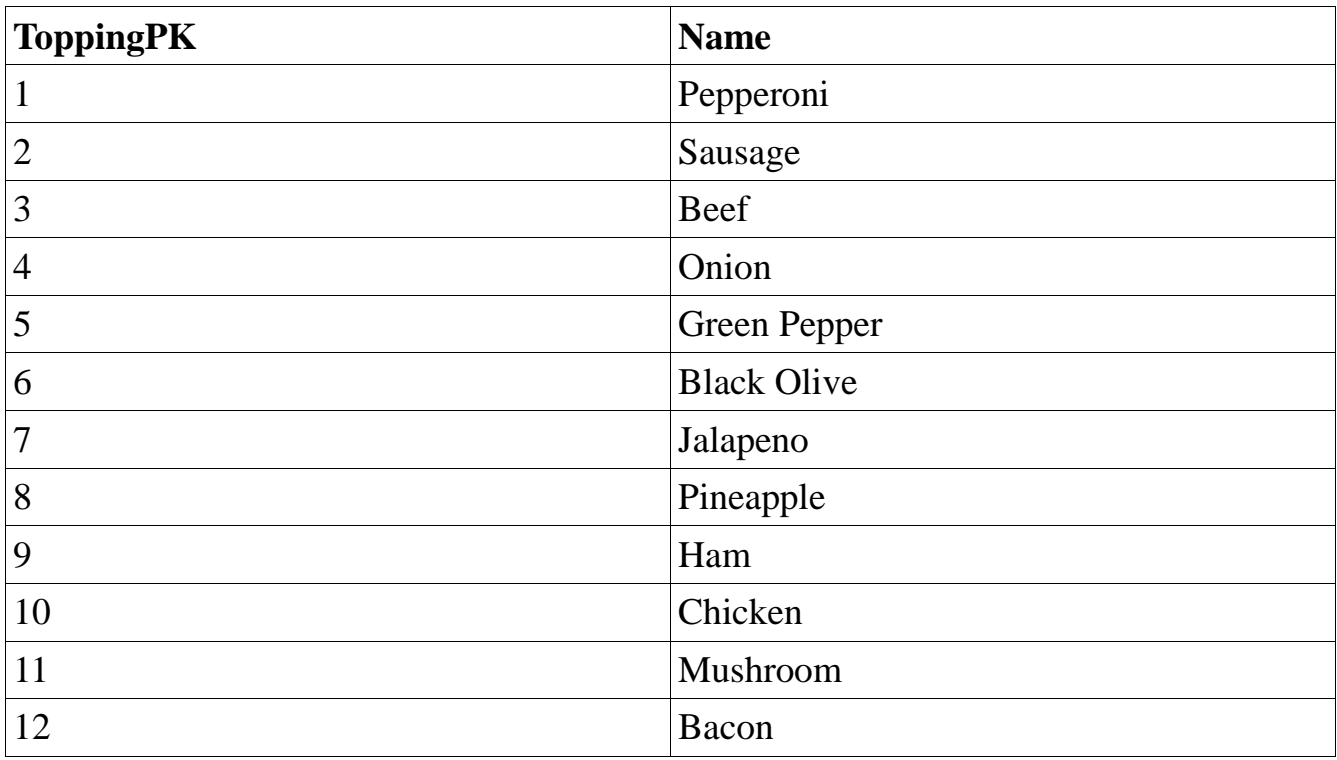

### HistoricData

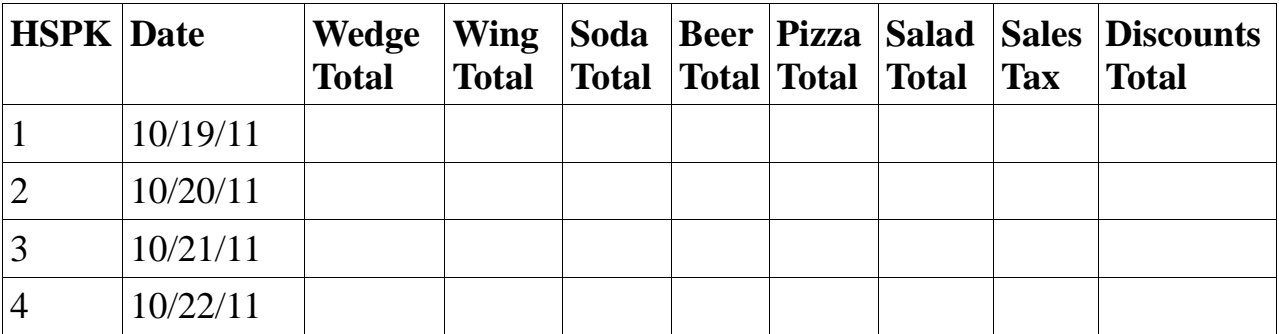

### Prices

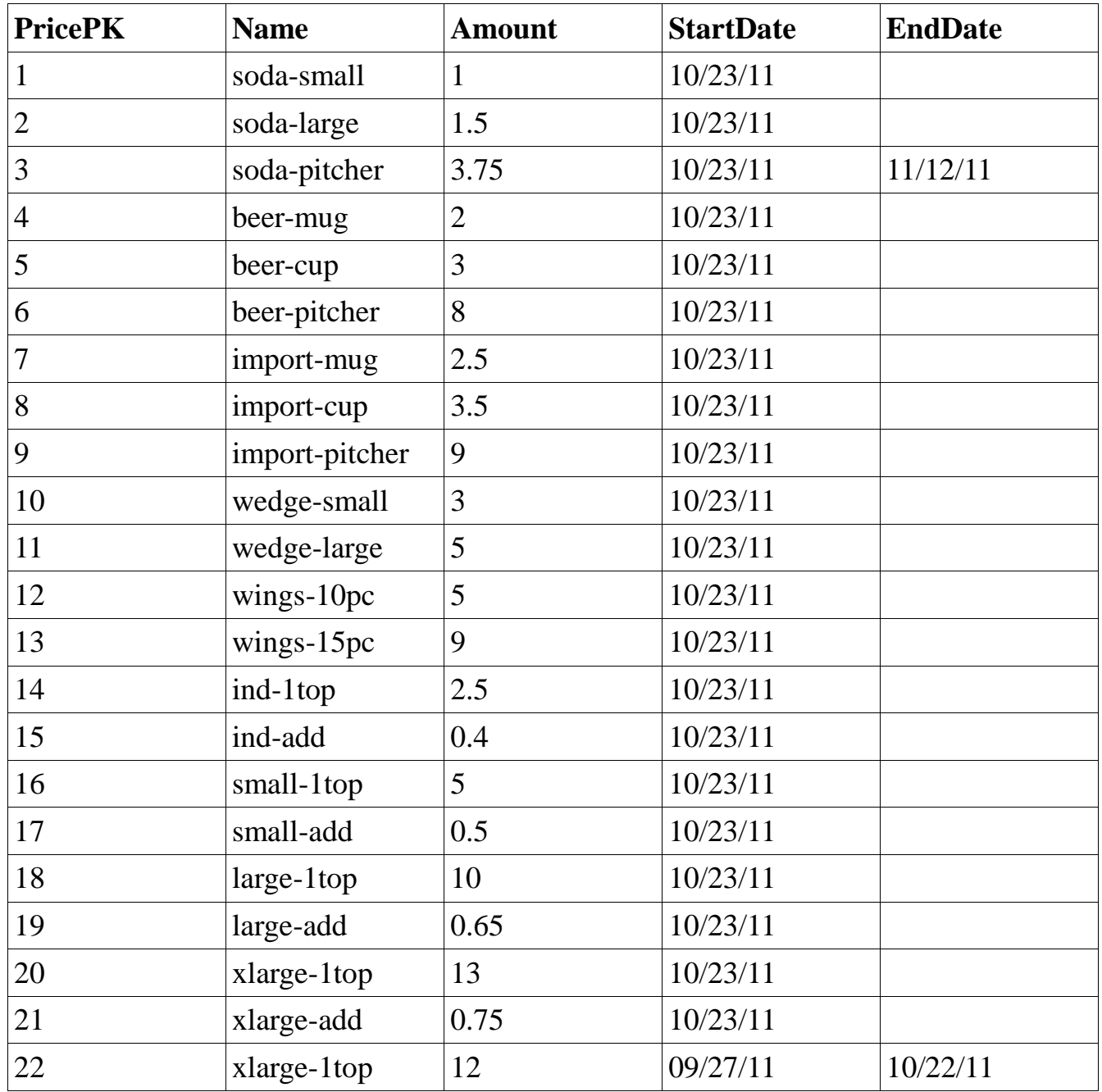

# PizzaToSpecialty

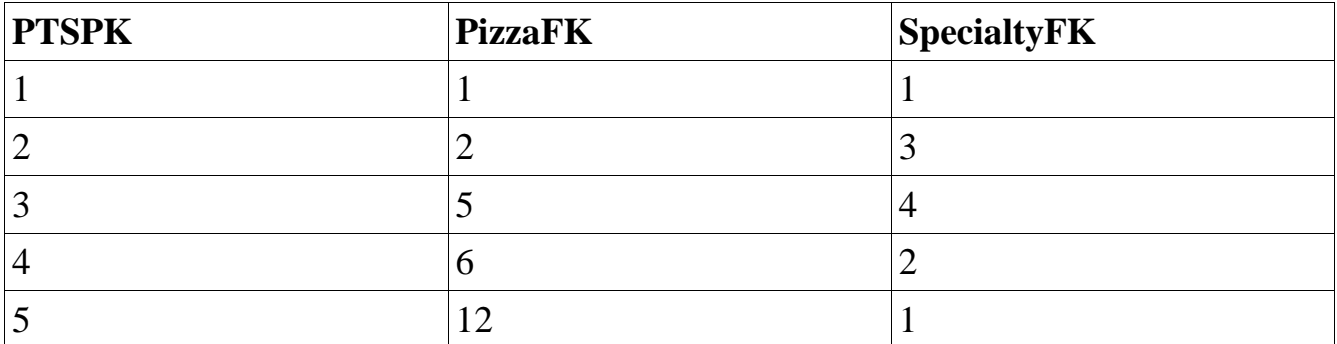

# Specialty

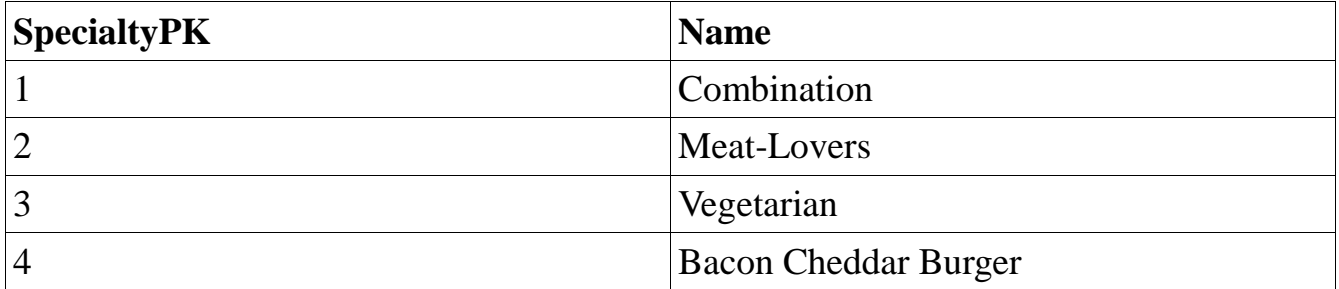

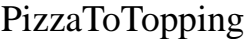

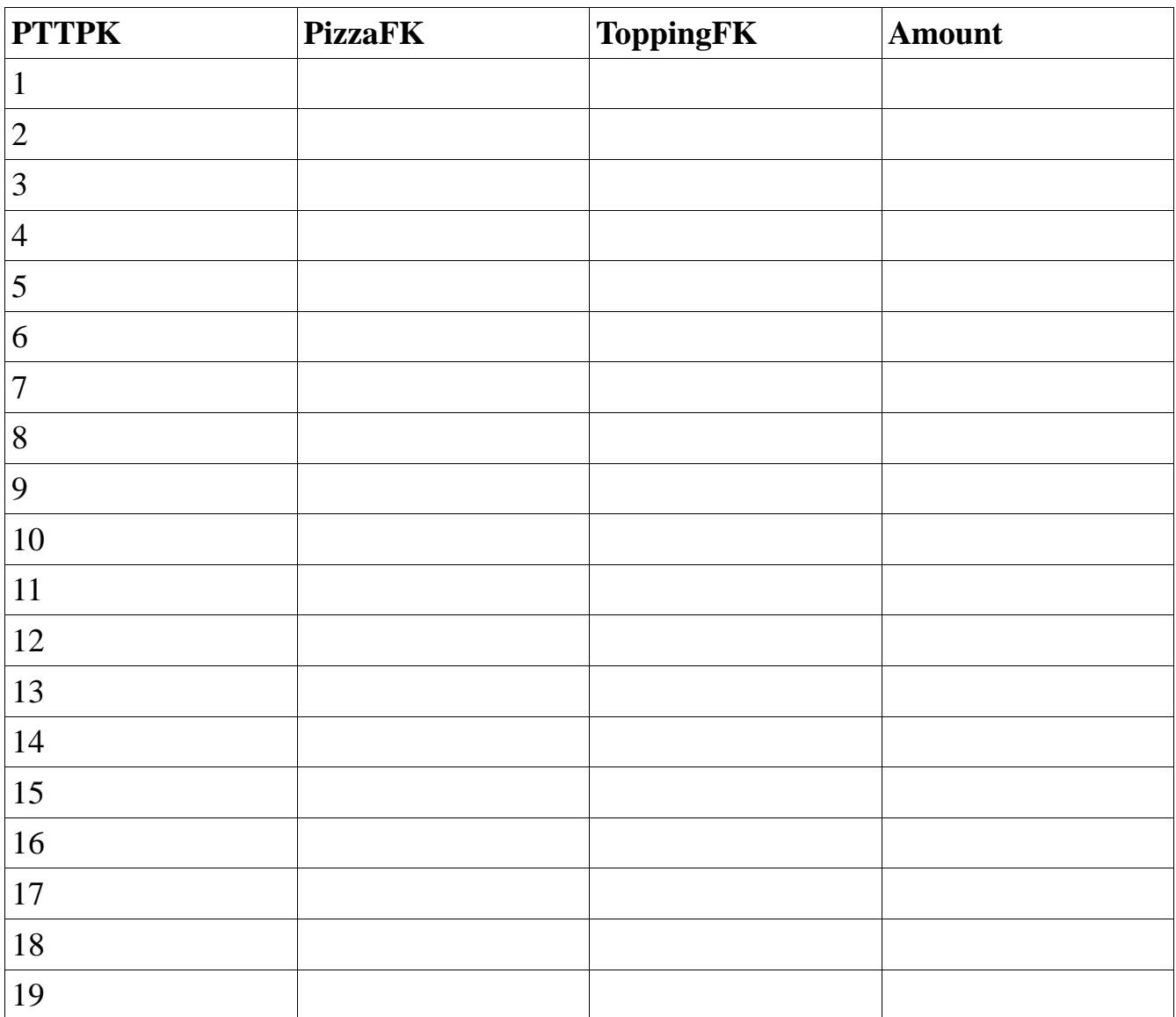

# PizzaToppingToSpecialty

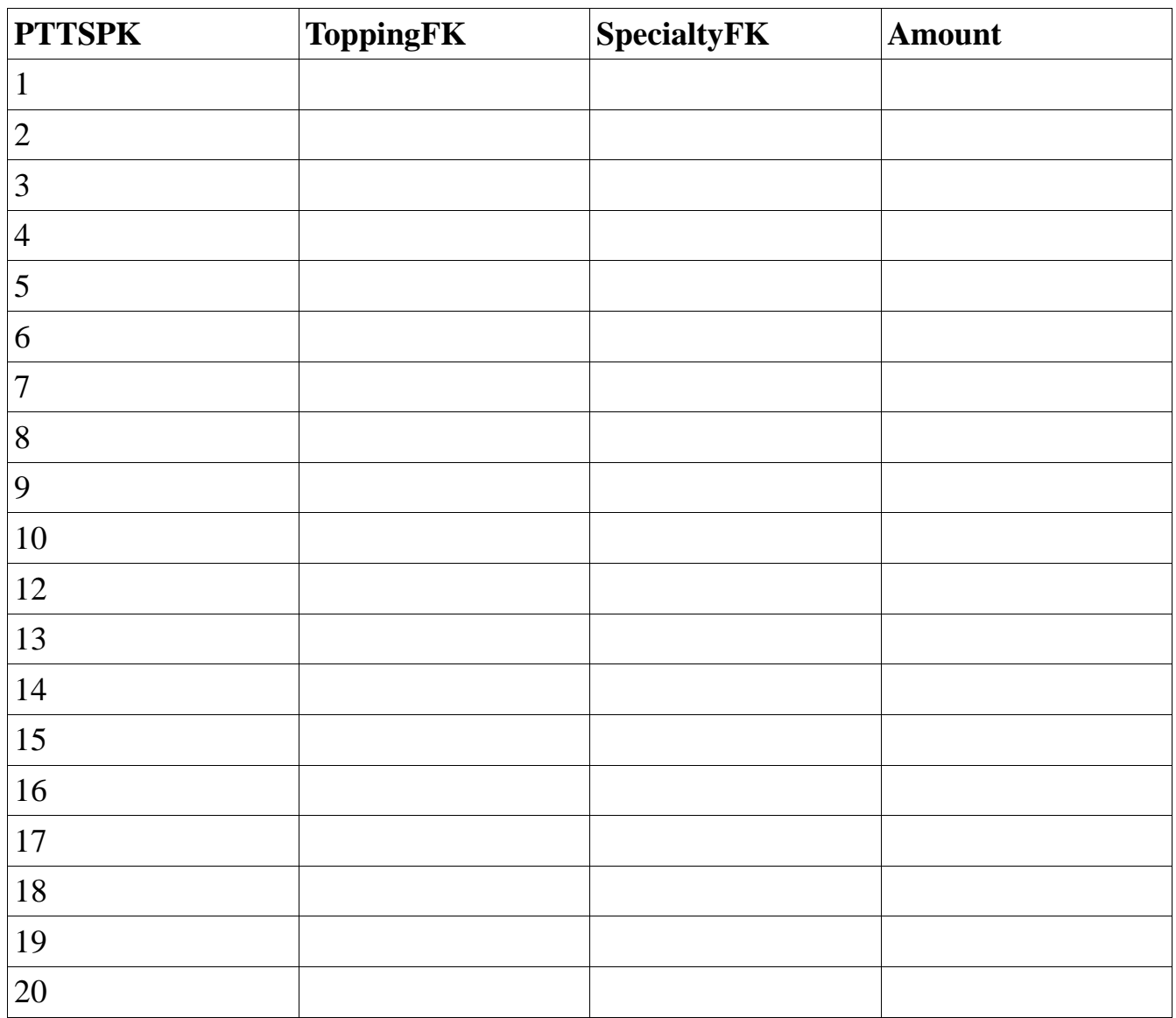

# **5 Queries**

1. List all orders with a pepperoni pizza.

 $\Pi_{\text{order}}*(\sigma_{\text{Topning-Name like 'Penperoni'}}((\text{Order } \bowtie_{\text{OrderPK}=\text{Order } K} \text{Pizza}) \bowtie_{\text{PizzaPK}=PizzaFK} \text{PizzaTopping})$ ⋈ToppingPK=ToppingFK Topping))

 ${o | Order(o) \land $\exists p)(Pizza(p) \land o.OrderPK=p.OrderFK \land $\exists pt)(PizzaToTopping(pt) \land $\exists pt \land \exists b}$ 

ptt.PizzaFK=p.PizzaPK ^ (∃ t)(Topping(t) ^ t.ToppingPK=ptt.ToppingFK ^ t.Name = "Pepperoni")))}

 $\{\langle \circ, \circ, \circ, d, c, s \rangle | \text{Order}(o, \circ, d, c, s) \land (\exists p)(\exists \text{ ptt})(\exists t)(\text{Pizza}(o, p, \_,\_,\_,\_,\_,\_,\_,\_,\_ \$ 

PizzaToTopping(ptt,p,t,\_) ^ Topping(t,ptt,"Pepperoni"))}

2. List all customers that order only pepperoni pizzas.

3. List customers who have only placed one order.

4. List employees who have placed no more than one order with the same customer.

5. List the customers who have ordered the most expensive pizza.

6. List employees that have taken the least expensive order.

7. List the order with the greatest discount.

8. List orders with more than one pizza with total greater than \$20.

9. List employees that have taken an order for every customer.

10. List the item with the highest price between 10-12-11 and 10-22-11.

# **6 Normalization**

Data Normalization is a a set of rules and techniques used to identify relationships among attributes, combine attributes to from relations, and combining relations to form a database. The purpose behind data normalization is to eliminate redundant data storage, construct data so that model is flexible, and close modeling of real world entities, processes, and their relationships. It is the best way to efficiently organize data in a database.

Definitions of Normal Forms:

• **First Normal Form:** A table is in first normal form if all the key attributes have been defined and repeating groups exist

• **Second Normal Form:** If a table is in First Normal Form and every non key attribute is fully functionally dependent, there are no partial dependencies, on the whole of the primary key.

• **Third Normal Form:** A table is in Thirds Normal Form if it is in Second Normal Form and every non key attribute has no transitive dependencies on the primary key.

• **Boyce-Codd Normal Form:** If and only if a table is in Third Normal Form and every determinant is a candidate key.

By Normalization the data, problems like duplication of data in several places in the database can be avoided and the risk of updates in one place but not the other will be eliminate. It is important to have data integrity since the information will live forever in a database and historical bad data can be hard to eliminate.

# **7 Oracle/SQL\*Plus**

The following is a list of Oracle/SQL\*PLUS instructions that we used to create, load and query our database. We used the following commands used or practiced in this phase:

- 1. CREATE TABLE table\_name ...;
- 2. CREATE VIEW view\_name ...;
- 3. CREATE INDEX idx\_name ...;
- 4. INSERT INTO ...;
- 5. DROP TABLE ... PURGE;
- 6. DROP VIEW ... ;
- 7. COMMIT;
- 8. ROLLBACK;
- 9. SELECT
	- 10. DESC
	- 11. System tables such as user\_objects, user\_indexes, user\_tables, tab, col,
	- 12. CREATE or REPLACE FUNCTION ...
	- 13. CREATE or REPLACE PROCEDURE ..
	- 14. CREATE or REPLACE TRIGGER ...
	- 15. DROP PROCEDURE | FUNCTION ...
	- 16. We Ran the following SQl statements to test our database:

select \* from tab;

seelct \* from user\_objects;

select \* from user\_constraints;

 17. To remove strange tables found after running "select \* rom tab" we ran command "purge recyclebin" in sqlplus to get rid of them.

# **8 Relational Database Schema**

- *Beer* {BeerPK, SideItemFK, IsImport}
- *Cheese* {CheesePK, Portion}
- *Customer* {CustomerPK, Name, PhoneNumber, StreetAddress, City, Zip}
- *Employee* {EmployeePK, TitleFK, Name, Password}
- *EmployeeTitle* {TitlePK, Name}
- *Food* {FoodPK, SideItemFK, HowCooked}
- *HistoricData* {HistoricDataPK, Day, WedgeTotal, WingTotal, SodaTotal, BeerToatl, PizzaTotal, SaladTotal, SalesTax, DiscountsTotal}
- *Order* {OrderPK, CustomerFK, OrderTypeFK, OrderStatusFK, OrderNumber, Discount, Comments}
- *OrderStatus* {OrderStatusPK, Name}
- *OrderType* {OrderTypePK, Name}
- *PizzaCheese* {PizzaCheesePK, PizzaFK, CheeseFK, IsOnSide1, IsOnSide2}
- *PizzaSauce* {PizzaSaucePK, PizzaFK, SauceFK, IsOnSide1, IsOnSide2}
- *Pizza* {PizzaPK, FoodFK}
- *PizzaTopping* {PizzaToppingPK, PizzaFK, ToppingFK, Amount, IsOnSide1, IsOnSide2}
- *Price* {PricePK, Name, Amount, StartDate, EndDate}
- *SaladIngredient* {SaladIngredientPK, Name}
- *Salad* {SaladPK, SideItemFK}
- *SaladTypeIngredient* {SaladIngredientPK, SaladTypeFK, SaladFK, Amount}
- *SaladType* {SaladTypePK, Name}
- *Sauce* {SaucePK, Portion}

*SideItem* {SideItemPK, OrderFK, PriceFK, Comments, Quantity}

*Soda* {SodaPK, SideItemFK}

*SpecialtyPizza* {SpecialtyPizzaPK, PizzaFK, SpecialtyFK, IsOnSide1, IsOnSide2}

*Specialty* {SpecialtyPK, Name}

*ToppingSpecialty* {ToppingSpecialtyPK, ToppingFK, SpecialtyFK, Amount}

*Topping* {ToppingPK, Name}

*Wedge* {WedgePK, FoodFK, Sauce}

*Wing* {WingPK, FoodFK, AddHotSauce}

# **9 SQL Queries**

*1. List all orders with a pepperoni pizza.*

SELECT o.\*

FROM Order o

INNER JOIN SideItem si ON (si.OrderFK = o.OrderPK)

INNER JOIN Food f ON (f.SideItemFK = si.SideItemPK)

INNER JOIN Pizza p ON (f.FoodPK = p.FoodFK)

INNER JOIN PizzaTopping pt ON (pt. PizzaFK =  $p.PizzaPK$ )

INNER JOIN Topping t ON (ppt.ToppingFK = t.ToppingPK)

WHERE t.Name LIKE "Pepporoni"

AND NOT EXISTS

(

SELECT t2.\*

FROM Topping t<sub>2</sub>

INNER JOIN PizzaTopping pt2 ON (pt2.ToppingFK = t.ToppingPK)

#### INNER JOIN Pizza p2 ON (ppt2.PizzaFK on pt.PizzaPK)

#### WHERE  $p2.$  OrderFK =  $o.$  OrderPK

AND t2.Name NOT LIKE "Pepperoni"

 $\lambda$ 

*2. List all customers that order only pepperoni pizzas.*

SELECT c.\*

FROM Customer c

INNER JOIN Order o ON (o.CustomerFK = c.CustomerPK)

INNER JOIN SideItem si ON (si.OrderFK = o.OrderPK)

INNER JOIN Food f ON (f.SideItemFK = si.SideItemPK)

INNER JOIN Pizza p ON (f.FoodPK = p.FoodFK)

INNER JOIN PizzaToTopping ppt ON (ppt.PizzaFK = p.PizzaPK)

INNER JOIN Topping t ON (ppt.ToppingFK = t.ToppingPK)

WHERE t.Name LIKE "Pepporoni"

AND NOT EXISTS

(

SELECT t2.\*

FROM Topping t2

INNER JOIN PizzaToTopping ppt2 ON (ppt2.ToppingFK = t.ToppingPK)

INNER JOIN Pizza p2 ON (ppt2.PizzaFK on pt.PizzaPK)

WHERE  $p2.$  OrderFK =  $o.$  OrderPK

AND t2.Name NOT LIKE "Pepperoni"

 $\mathcal{L}$ 

*3. List customers who have only placed one order.*

SELECT c.\*

```
INNER JOIN Order o ON (o.CustomerFK = c.CustomerPK)
```
#### WHERE NOT EXISTS

(

```
SELECT o2.*
FROM Order o2
WHERE o2.Customer.FK = c.CustomerPK
AND o2. OrderPK != o. OrderPK
```
*4. List employees who have placed no more than one order with the same customer.*

SELECT e.\*

)

FROM Employees e

INNER JOIN Order o ON (e.EmployeePK = o.EmployeeFK)

INNER JOIN Customer c ON (o.OrderPK = c.OrderFK)

#### WHERE NOT EXISTS

(

SELECT \*

FROM Employee e2

INNER JOIN Order o2 ON (e2.EmployeePK = o2.EmployeeFK)

INNER JOIN Customer c2 ON (o2.OrderPK = c2.OrderFK)

WHERE e.EmployeePK = e2.EmployeePK

AND c.Customer $PK = c2$ .Customer $PK$ 

AND o.OrderPK != o2.OrderPK

)

*5. List the customers who have ordered the most expensive pizza.*

#### SELECT c.\*

#### FROM Customer c

INNER JOIN Order o ON (o.CustomerFK = c.CustomerPK)

INNER JOIN SideItem si ON (si.OrderFK = o.OrderPK)

INNER JOIN Food f ON (f.SideItemFK = si.SideItemPK)

INNER JOIN Pizza p ON (f.FoodPK = p.FoodFK)

INNER JOIN Prices pr ON (pr. Price  $PK = p$ . Price  $FK$ )

GROUP BY c.CustomerPK

HAVING pr. Amount  $= MAX(pr$ . Amount)

*6. List Employees that have taken the least expensive order.*

SELECT e.\*

FROM Employee e

INNER JOIN Order o ON (e.EmployeePK = o.EmployeeFK)

INNER JOIN SideItem si ON (si.OrderFK = o.OrderPK)

INNER JOIN Price pr ON  $(pr.PricePK = si.PriceFK)$ 

GROUP BY e.EmployeePK

HAVING SUM(pr.Amount) = MIN(SUM(pr.Amount))

*7. List the order with the greatest discount.*

SELECT o.\*

FROM Order o

GROUP BY o.OrderPK

HAVING  $o.Discount = MAX(o.Discount)$ 

*8. List orders with more than one pizza with a total greater than \$20.*

SELECT o.\*

FROM Order o

INNER JOIN SideItem si ON (si.OrderFK = o.OrderPK)

INNER JOIN Food f ON (f.SideItemFK = si.SideItemPK)

INNER JOIN Pizza p ON (f.FoodPK = p.FoodFK)

INNER JOIN Prices pr ON (p.PriceFK = pr.PricePK)

WHERE pr. Amount  $> 20$ 

GROUP BY o.OrderPK

HAVING COUNT( $*) > 2$ 

*9. List employees that have taken an order for every customer.*

SELECT e.\*

FROM Employee e

INNER JOIN Order o ON (e.EmployeePK = o.EmployeeFK)

INNER JOIN Customer c ON (o.CustomerFK = c.CustomerPK)

GROUP BY e.EmployeePK, c.CustomerPK

HAVING COUNT(\*) = COUNT(SELECT \* FROM Customer)

*10. List the item with the highest price between 10-12-11 and 10-22-11.*

SELECT pr.\*

FROM Prices pr

WHERE pr.StateDate > 10-12-11

AND pr.EndDate < 10-22-11

GROUP BY pr.PricePK

 $HAVING pr. Amount = MAX(pr. Amount)$ 

*11. List how many orders each employee has taken for each customer*

SELECT e.EmployeePK AS Employee\_ID, e.Name AS Employee\_Name, c.Name AS

Customer\_Name, COUNT(\*) AS Number\_Of\_Orders

FROM Employee e

INNER JOIN Order o ON (e.EmployeePK = o.OrderFK)

INNER JOIN Customer c ON (o.CustomerFK = c.CustomerPK)

GROUP BY e.EmployeePK, c.CustomerPK

# **10 Common Features of PL/SQL and T-SQL**

There are common features in Oracle PL/SQL and MS Trans-SQL for example both support features such as constraints, functions, cursors, stored procedures, triggers, and packages. However the syntax is not the same.

Stored subprograms or procedures can perform an action and/or compute value and can be restricted by user permissions. Example of actions by a subprogram would be insertion, deletion, or updating records in a database.

Benefits of a stored subprogram provide modularity, re-usability, and maintainability. Using stored subprograms will increase performance and turn repetitive task to be automated and scheduled.

# **11 PL/SQL**

• A stored procedure are saved in the databases to improve performance and re-usability. The following is the syntax for creating a stored procedure:

> DECLARE (Declarative section: variables, types, and local subprograms) BEGIN (Executable section: procedural and SQL statements go here) (This is the only section of the block that is required) EXCEPTION (Exception handling section: error handling statements go here) END;

• A stored function returns a result. The following is the syntax use to create a stored function:

CREATE [OR REPLACE] FUNCTION function\_name [ (parameter [,parameter]) ]

IS [declaration\_section] BEGIN executable\_section return [return value] [EXCEPTION exception\_section] END [procedure\_name];

• A package is stored functions and procedures that can be packaged into a larger unit, essentially

a library of procedures and functions. The following is the syntax of creating a package:

CREATE [OR REPLACE] PACKAGE package\_name

 [AUTHID {CURRENT\_USER | DEFINER}]  $\{IS \mid AS\}$  [PRAGMA SERIALLY\_REUSABLE;] [collection\_type\_definition ...] [record\_type\_definition ...] [subtype\_definition ...] [collection declaration ...] [constant\_declaration ...] [exception\_declaration ...] [object\_declaration ...] [record\_declaration ...] [variable\_declaration ...] [cursor\_spec ...] [function\_spec ...] (Package Syntax Contd.) [procedure\_spec ...] [call\_spec ...] [PRAGMA RESTRICT\_REFERENCES(assertions) ...] END [package\_name]; [CREATE [OR REPLACE] PACKAGE BODY package\_name {IS | AS} [PRAGMA SERIALLY\_REUSABLE;] [collection\_type\_definition ...] [record\_type\_definition ...] [subtype\_definition ...] [collection\_declaration ...] [constant\_declaration ...] [exception\_declaration ...] [object\_declaration ...] [record\_declaration ...] [variable\_declaration ...] [cursor\_body ...] [function\_spec ...] [procedure\_spec ...]

[call\_spec ...] [BEGIN sequence\_of\_statements] END [package\_name];]

• A trigger is fired when when a DML statement like Insert, Delete, or Updated are called.The

following is the syntax used to create a trigger:

CREATE [OR REPLACE ] TRIGGER trigger\_name {BEFORE | AFTER | INSTEAD OF } {INSERT [OR] | UPDATE [OR] | DELETE} [OF col\_name] ON table\_name [REFERENCING OLD AS o NEW AS n] [FOR EACH ROW] WHEN (condition) BEGIN [sql statements] END;

# **12 Sub Program**

– Trigger for updating and deleting values CREATE OR REPLACE TRIGGER CPRC\_PriceUpdateTrigger BEFORE UPDATE OR DELETE ON CPRC\_Price FOR EACH ROW

BEGIN

INSERT INTO CPRC\_Log VALUES (:old.Name || :old.Amount,:new.Name || :new.Amount);

END;

/

Stored procedure for deleting rows based on the primary key CREATE OR REPLACE PROCEDURE CPRC\_DeleteFromPrice (pPK IN INTEGER) AS

BEGIN

```
 DELETE FROM CPRC_Price
WHERE PricePK = pPK;
```
End;

/

– Stored procedure for inserting a row CREATE OR REPLACE PROCEDURE CPRC\_InsertIntoPrice( pPK IN INTEGER, name IN VARCHAR2, amount IN FLOAT, sDate IN DATE, eDate IN DATE, groupName IN VARCHAR  $\lambda$ AS

gPK INTEGER;

BEGIN

 SELECT g.GroupPK INTO gPK From CPRC\_Group g WHERE g.Name LIKE groupName;

 INSERT INTO CPRC\_Price VALUES(pPK, name, amount, sDate, eDate, gPK); END;

/

– function for returning the average of the top 'n' days CREATE OR REPLACE FUNCTION CPRC\_TopNDays(n IN INTEGER) RETURN FLOAT AS

```
 averageDay FLOAT;
 i INTEGER;
```

```
 CURSOR c1 is
     SELECT h.Day, SUM(g.Total) AS "A"
     FROM CPRC_HistoricData h
       INNER JOIN CPRC_GroupData g on (h.HistoricDataPK = g.HistoricDataFK )
     GROUP BY h.Day;
BEGIN
```

```
averageDay := 0.0;i := 0;
```
OPEN c1;

```
 FOR hDay in c1
   LOOP
    IF i \le nTHEN
        averageDay = averageDay + hDay.A; END IF;
    i := + 1; END LOOP;
   CLOSE c1;
   RETURN averageDay / n;
END;
```
# **13 General Description**

The following is a list of operations for each group of users in our database project.

• **General Users:** Can only take customer orders, both phone or walk-in, and Open and Close tabs.

• **Managers:** Have elevated privileges that allows them to give discounts, view daily, monthly, and yearly sales/order reports. They can also take orders but can not change prices or anything else on the database.

• **Administrators:** Have full permissions to the databases to perform the same operations as the General and Manger users, including the ability to change prices, and add and delete new items to the database.

# **14 Group Activities**

In the Pizza Parlor that we use for our fact-finding part of Phase 1, we found there to be three types of users. Below is a list of who their role is and the daily activities the perform.

• **General Users:** Are cash register operators who take order by phone or walk-in. Their duty is to make note of the type, size, toppings, sauce, and cook preference of the pizza including the sides and beverages if any. The most important part of their job is to collect and dispense the correct amount of money per transactions .

**Management:** This type of users can perform the same type of operations as General User but has the ability to override transactions and give discounts. For the most part the user spend most of his day taking care of business logistics and operations like determine whether extra help is needed or not based on gross sales reports. Management is not limited to daily reports, they may pull weekly or monthly reports as well.

• **Administrators:** The Pizza Parlor owner can help perform all the daily duties of the two users groups mentioned but he is mainly interested in business operation costs to profit ratios by viewing reports and introducing or removing promotions to stimulate revenue.

# **15 Menu and Display**

This is the main menu the user will first see before selecting the operation mode restricted by the user permissions.

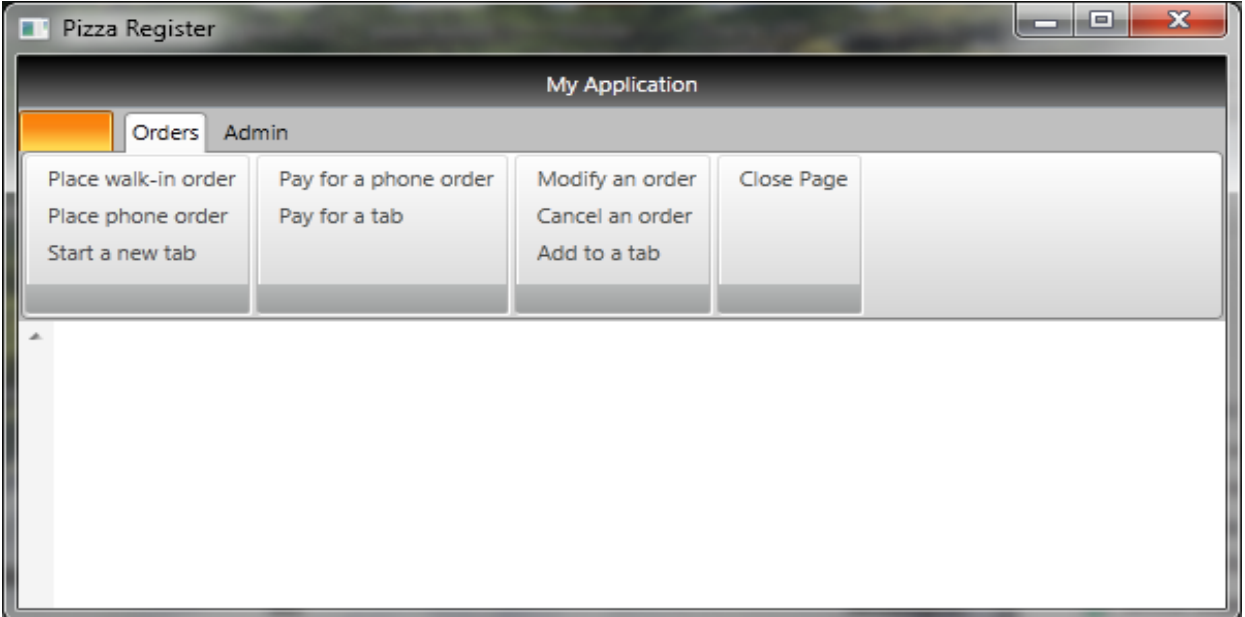

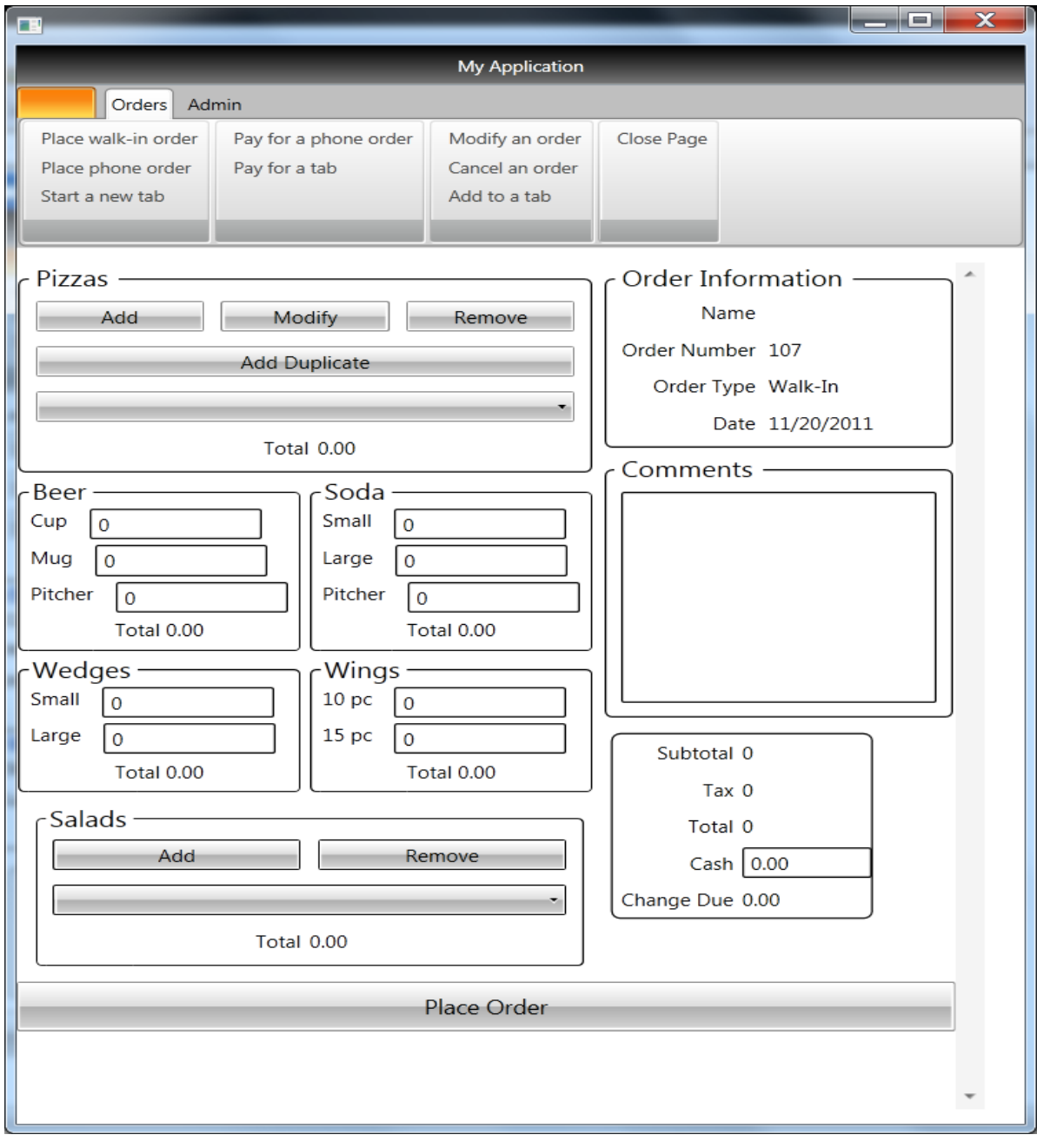

This screen shot will appear for users who select to place a 'Walk-in' or 'Phone' order.

Selecting 'Add' Pizza, from the Order menu, will produce a pop-up menu that allows you to compose all aspects of the pizza.

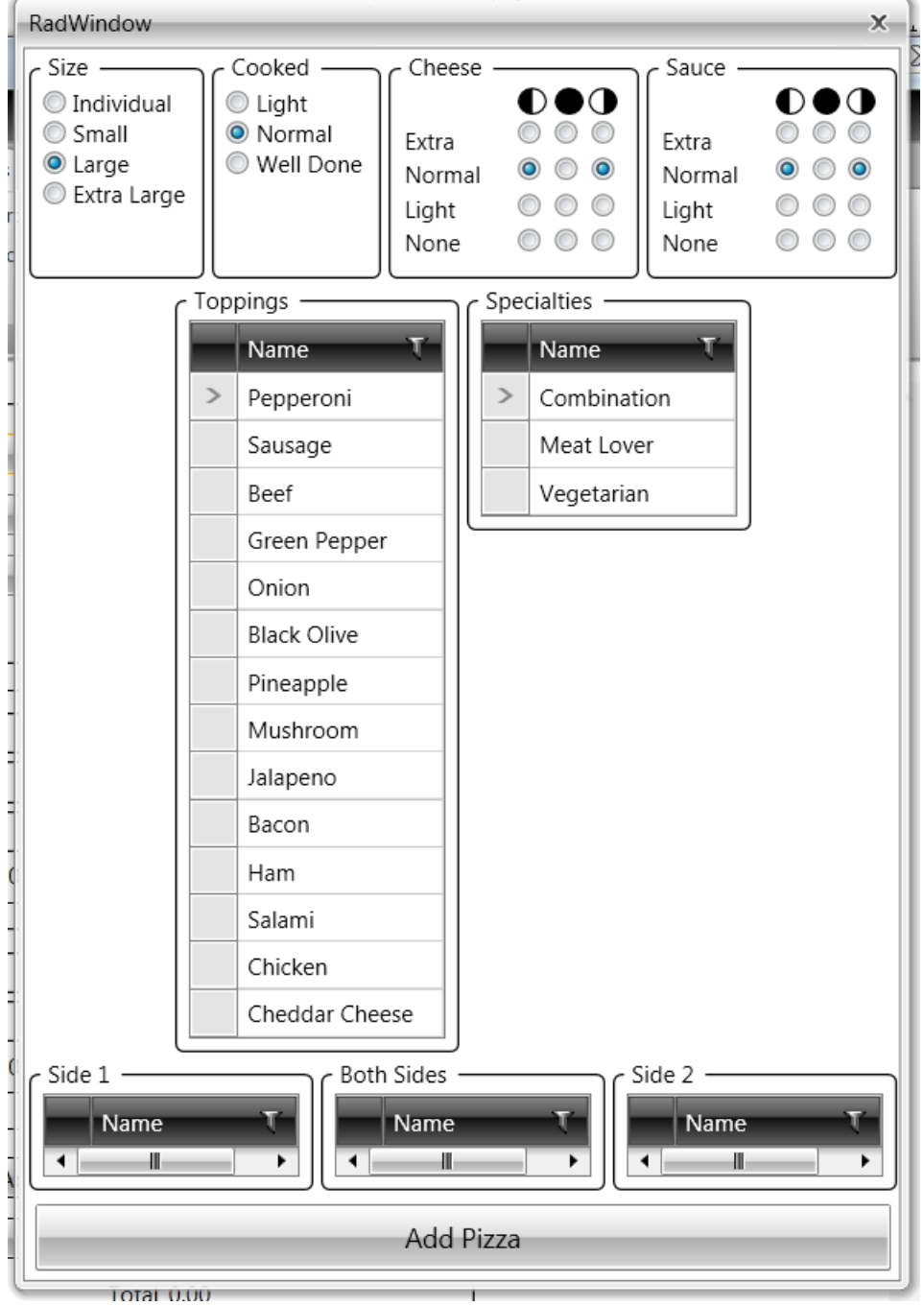

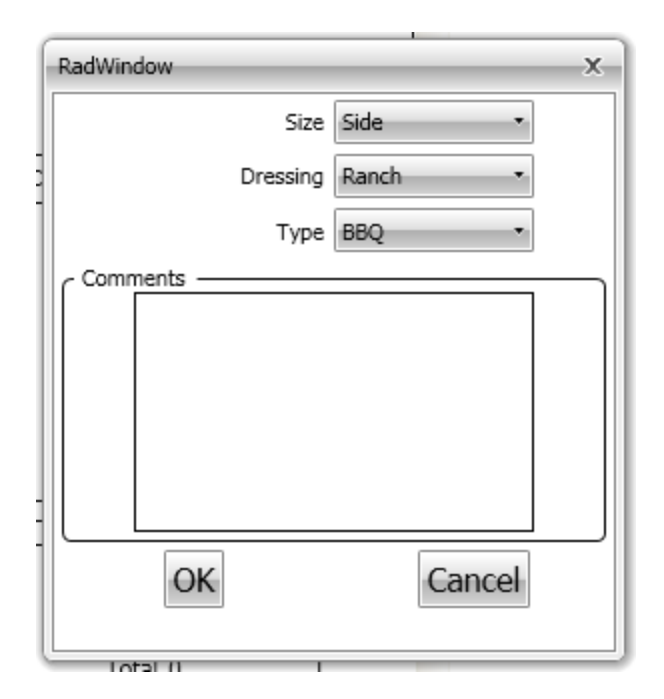

Like the Pizza menu, a pop-up menu appears when 'Add' is selected under Salads.

# **16 Code Implementation**

 Coding the project was challenging due to the compound use of languages , programming tools, and platforms like C#, SQL, Oracle, Microsoft (MS) Visual Studio, and MS Windows Presentation Foundation with Telerik RadControls. For questions regarding coding and debugging we turned to online resources to help with issues with triggers, stored procedures, stored functions, and exception handling. Finding code syntax was the best tool we found to code through database. The most important aspect of the project was to collaborate as a team and stay focused on the big picture. As group members we participated in daily meetings before and after class periods where we discuss concepts, new and existing issues, anomaly resolutions, and member assignments in order to complete the project in a timely manner. Fact finding and discussing ways to create the best database for a Pizza Parlor was an exciting and informative phase of our project but it was the coding that prove to be a fun an rewarding challenge. Working in an environment where different members have different ideas and everyone has to agree on one thing to move the project forward allowed us to build relationships, refine communications techniques, and improve are time management skills. This environment of having to work in a team with specific instructions and existing platform, like Oracle, prove to be a challenge and real world like work experience.